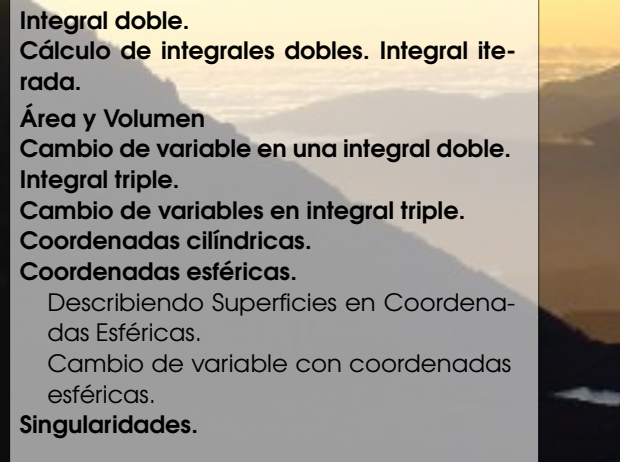

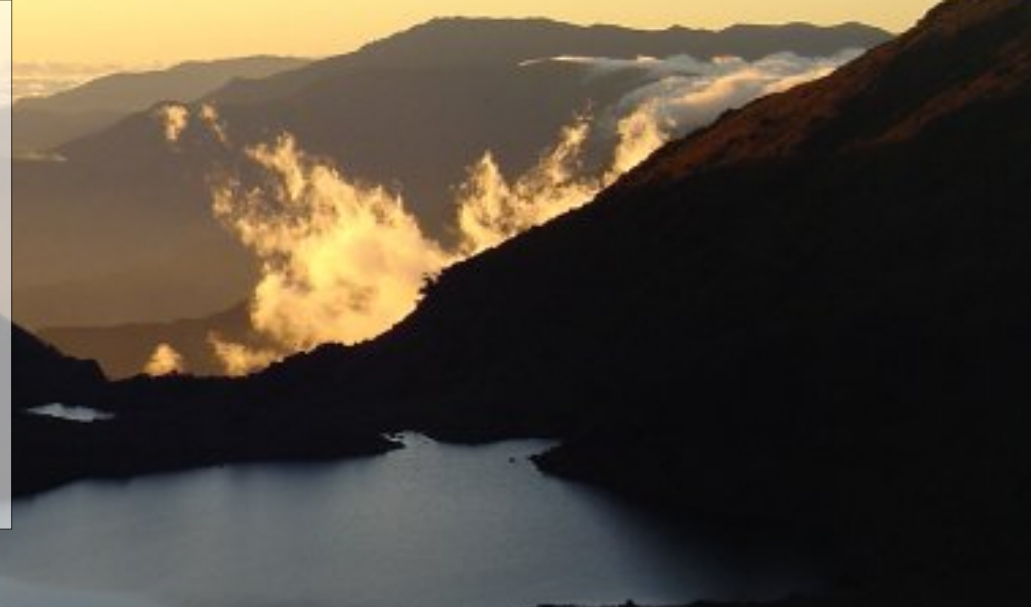

# 5 — Integral doble e integral triple.

# 5.1 Integral doble.

Sea *R* es una región acotada y cerrada del plano, de área *A*(*R*) y sea *f* : *R* <sup>2</sup> → *R* una función definida y acotada sobre *R*. Supongamos que  $M_R = \{R_1, R_2, \ldots R_n\}$  es un conjunto de *n celdas* que conforman una *malla* que cubre *R* (ver figura). El área de cada celda *R<sup>i</sup>* la denotamos con ∆*A<sup>i</sup>* .

Una suma de Riemann de *f* sobre *R* es una expresión de la forma

$$
\sum_{i=1}^{n} f(x_i, y_i) \Delta A_i
$$

donde  $(x_i, y_i) \in R_i$ .

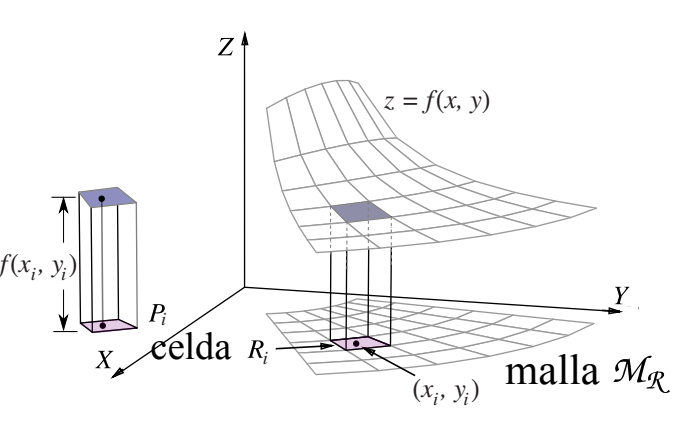

**Figura 5.1**

Si *f* es continua y positiva sobre *R*, entonces *f* (*x<sup>i</sup>* , *yi*)∆*A<sup>i</sup>* aproxima el volumen de cada prisma *P<sup>i</sup>* de base *R<sup>i</sup>* y altura *f* (*x<sup>i</sup>* , *yi*); en este caso la suma de Riemann aproxima el volumen del sólido entre la región *R* y el gráfico de *f* .

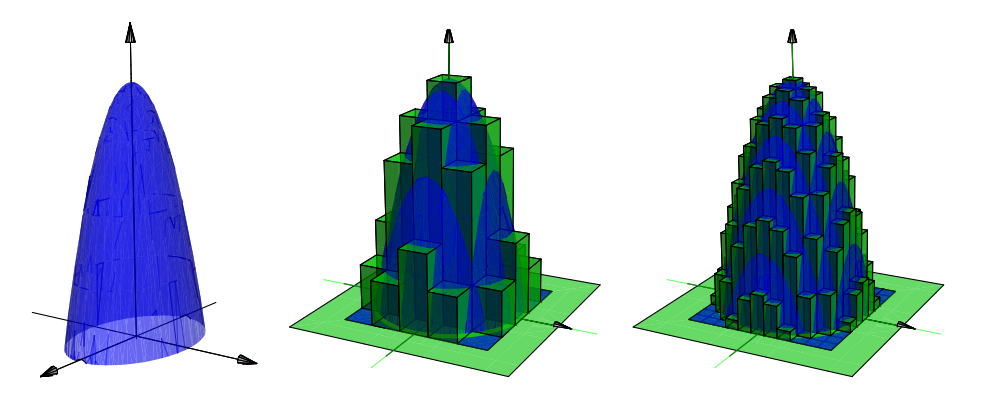

**Figura 5.2:** Si *f* es continua y positiva sobre *R*, la suma de Riemann aproxima el volumen del sólido.

Diámetro de la malla. El *diámetro* de cada celda *R<sup>i</sup>* es la máxima distancia entre todas las distancias entre cualesquiera dos puntos en *R<sup>i</sup>* y se denota ||*R<sup>i</sup>* ||. El *diámetro* de la malla *<sup>M</sup><sup>R</sup>* es ||*MR*|| = Sup*<sup>i</sup>* {||*R<sup>i</sup>* ||} y *n* := *C*(*M*).

### Definición 5.1 (Función integrable).

Si las sumas de Riemann de *f* sobre *M<sup>R</sup>* tienen un límite, independiente de la escogencia de los (*x<sup>i</sup>* , *yi*), conforme  $||M_R|| \rightarrow 0$ , entonces decimos que *f* es *integrable* sobre *R* y que la integral es este límite. En este caso escribimos,

$$
\iint_{R} f(x, y) dA = \lim_{\|M\| \to 0} \sum_{i=1}^{C(M)} f(x_i, y_i) \Delta A_i
$$

En el caso de que *R* sea una región rectangular, la malla *M<sup>R</sup>* se puede tomar como un conjunto de rectángulos  $R_{ij} = [x_i, x_{i+1}] \times [y_j, y_{j+1}]$  de área  $\Delta A_{ij} = \Delta x_i \Delta y_j$ . En este caso es natural reemplazar el elemento de área *d A* por *d xd y* y escribir el límite como,

$$
\iint_R f(x, y) dx dy = \lim_{\|n,m \to \infty} \sum_{i=1}^n \sum_{j=1}^m f(x_i, y_j) \Delta x_i \Delta y_j
$$

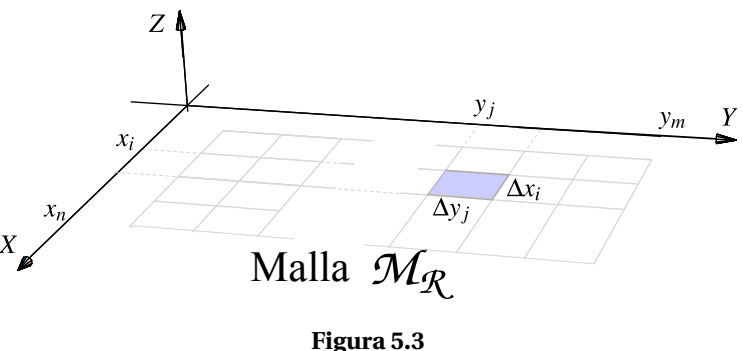

Las propiedades de las funciones integrables en dos variables son similares a las propiedades de las funiones integrables en una variable.

Teorema 5.1 (Propiedades de la funciones integrables).

a.) Si *f* es continua sobre *R*, entonces *f* es integrable sobre *R*.

b.) Sea  $k \in \mathbb{R}$ . Si *f* y *g* son integrables sobre *R*, entonces  $kf$  y *f* ± *g* son integrables sobre *R* y

$$
\iint_{R} kf(x, y) dA = k \iint_{R} f(x, y) dA \quad y \quad \iint_{R} f(x, y) \pm g(x, y) dA = \iint_{R} f(x, y) dA \pm \iint_{R} g(x, y) dA
$$

c.) Si *f* y *g* son integrables sobre regiones *R* y *S* que no se traslapan, entonces *f* es integrables sobre *R* ∪ *S* y

$$
\iint_{R\cup S} f(x, y) dA = \iint_{R} f(x, y) dA + \iint_{S} f(x, y) dA
$$

d.) Si *f* y *g* son integrables sobre *R* y  $f(x, y) \le g(x, y)$  para todo  $(x, y) \in R$ , entonces

$$
\iint_R f(x, y) dA \le \iint_R g(x, y) dA
$$

e.) Si *f* es integrable sobre *R* y  $M \le f(x, y) \le m$  para todo  $(x, y) \in R$ , entonces

$$
M A(R) \le \iint_R f(x, y) \, dA \le m A(R)
$$

Otros tipos de integración. El concepto de integral que hemos visto es el concepto de integral en el sentido de Riemann y es suficiente para los cálculos y las aplicaciones en este libro. Para otros propósitos esta integral no es adecuada y se requiere definir un tipo más general de integración, por ejemplo la integral en el sentido Lebesgue. Una diferencia esencial entre una integral y otra es la manera en que se *mide* los conjuntos de puntos. La integral de Riemann usa medida de Jordan y la de Lebesgue, medida de Lebesgue.

#### 5.2 Cálculo de integrales dobles. Integral iterada.

Integrales iteradas. El teorema de Fubini establece que si *f* es continua sobre *R*, la integral doble se puede evaluar por "integración parcial" respecto a cada variable, una a la vez. Este es el método de "integrales iteradas". Primero debemos especificar dos maneras de describir una misma región.

 $\bullet$  Región entre las curvas  $y = g_1(x)$  y  $y = g_2(x)$ .

 $R = \{(x, y) \in \mathbb{R}^2 \text{ tal que } a \le x \le b \text{ y } g_2(x) \le y \le g_1(x)\}\$ con  $g_1$  y  $g_2$  funciones continuas en  $[a, b]$ .

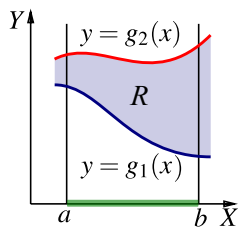

 $\bullet$  Región entre las curvas  $x = h_1(y)$  y  $x = h_2(y)$ .

$$
R = \{(x, y) \in \mathbb{R}^2 \text{ tal que } p \le y \le q \text{ y } h_2(y) \le x \le h_1(y) \}
$$
  
con  $h_1 y h_2$  functions continuous en  $[p, q]$ .

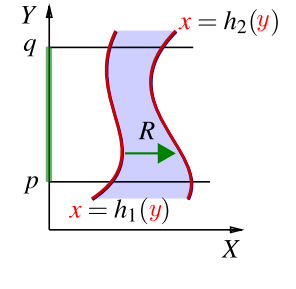

# Teorema 5.2 (Fubini).

Sea  $R = \{(x, y) \in \mathbb{R}^2 \text{ tal que } a \le x \le b \text{ y } g_2(x) \le y \le g_1(x) \} \text{ con } g_1 \text{ y } g_2$ funciones continuas en [*a*,*b*]. Si *f* es continua en *R*, entonces

$$
\iint_R f(x, y) dA = \int_a^b \int_{g_1(x)}^{g_2(x)} f(x, y) dy dx = \int_a^b \left[ \int_{g_1(x)}^{g_2(x)} f(x, y) dy \right] dx
$$

Sea  $R = \{(x, y) \in \mathbb{R}^2 \text{ tal que } p \le y \le q \text{ y } h_1(y) \le x \le h_2(y) \} \text{ con } h_1 \text{ y } h_2$ funciones continuas en [*p*,*q*]. Si *f* es continua en *R*, entonces

$$
\iint_R f(x, y) dA = \int_p^q \int_{h_1(y)}^{h_2(y)} f(x, y) dx dy = \int_p^q \left[ \int_{h_1(y)}^{h_2(y)} f(x, y) dx \right] dy
$$

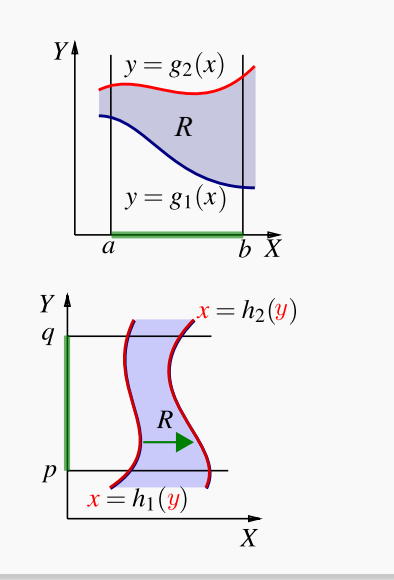

# **Ejemplo** 5.1

Sea *R* la región de la figura. Vamos a calcular  $\iint x y dA$  usando el orden de *R* integración "*d y dx*" y el orden de integración "*d x d y*."

Observe que *R* se puede describir como

$$
R: 0 \le x \le 2, \frac{x^2}{2} \le y \le x
$$
  

$$
R: 0 \le y \le 2, y \le x \le \sqrt{2y}.
$$

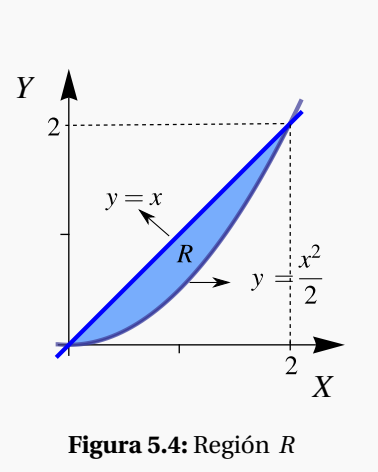

Integrando en le orden "*d y d x*"

$$
\iint_{R} xy dA = \int_{0}^{2} \left[ \int_{\frac{x^{2}}{2}}^{x} xy dy \right] dx
$$

$$
= \int_{0}^{2} \left[ x \frac{y^{2}}{2} \Big|_{\frac{x^{2}}{2}}^{x} \right] dx
$$

$$
= \int_{0}^{2} \left[ x \frac{x^{2}}{2} - x \frac{x^{4}}{8} \right] dx = \frac{2}{3}
$$

Integrando en le orden "*d x d y*"

$$
\iint_{R} xy dA = \int_{0}^{2} \left[ \int_{y}^{\sqrt{2y}} xy dx \right] dy
$$

$$
= \int_{0}^{2} \left. \frac{x^{2}}{2} y \right|_{y}^{\sqrt{2y}} dy
$$

$$
= \int_{0}^{2} \left[ \frac{2y}{2} y - \frac{y^{2}}{2} y \right] dy = \frac{2}{3}
$$

# **Ejemplo** 5.2

En este ejemplo se muestra como el número de regiones de integración puede variar, de acuerdo a la elección del orden de integración.

Considere la integral *I* = Ï *R*  $x^2 + y^2 dA$ , donde *R* es la región de la figura. Vamos a calcular esta integral doble, usando el orden de integración "*d y dx*" y el orden de En este ejemplo se muestra como el numero de regiones<br>de integración puede variar, de acuerdo a la elección del<br>orden de integración.<br>Considere la integral  $I = \iint_R x^2 + y^2 dA$ , donde R es la<br>región de la figura. Vamos a cal

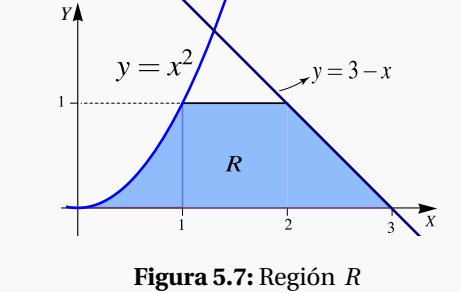

Orden " $dy dx$ ": en este caso  $R = R_1 \cup R_2 \cup R_3$ . La manera de ver la región es como sigue,

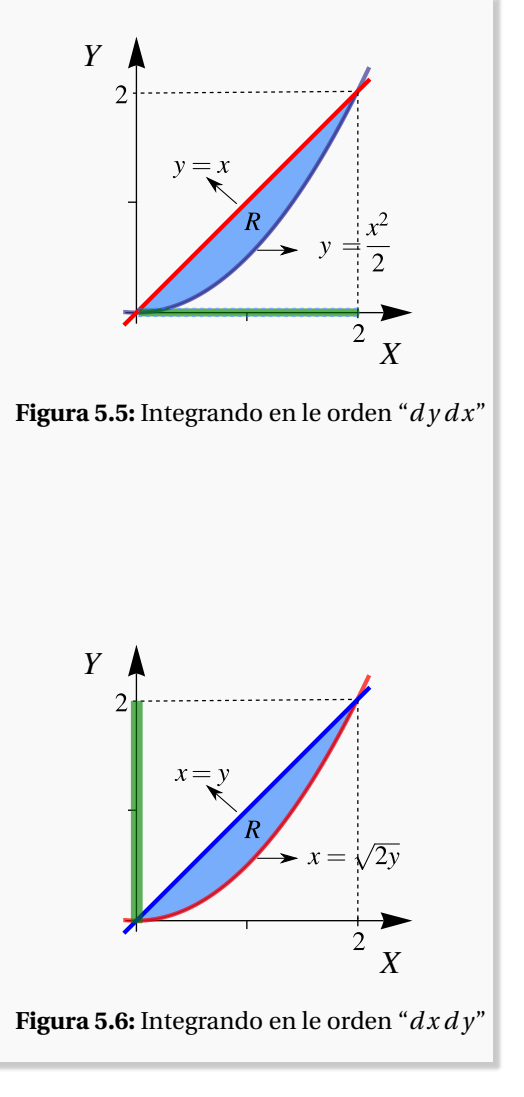

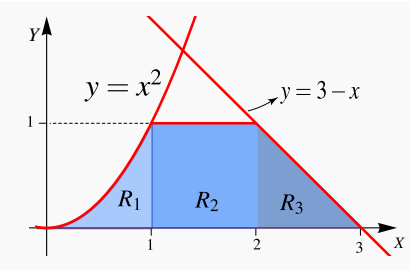

**Figura 5.8:** Región *R* con *x* como variable independiente

$$
\iint_{R} x^{2} + y^{2} dA = \int_{0}^{1} \left[ \int_{0}^{x^{2}} x^{2} + y^{2} dy \right] dx + \int_{1}^{2} \left[ \int_{0}^{1} x^{2} + y^{2} dy \right] dx + \int_{2}^{3} \left[ \int_{0}^{3-x} x^{2} + y^{2} dy \right] dx
$$

$$
= \int_{0}^{1} x^{2} y + \frac{y^{3}}{3} \Big|_{0}^{x^{2}} dx + \int_{1}^{2} x^{2} y + \frac{y^{3}}{3} \Big|_{0}^{1} dx + \int_{2}^{3} x^{2} y + \frac{y^{3}}{3} \Big|_{0}^{3-x} dx
$$

$$
= \int_{0}^{1} x^{4} + \frac{x^{6}}{3} dx + \int_{1}^{2} \frac{1}{3} + x^{2} dx + \int_{2}^{3} 9 - 9x + 6x^{2} - \frac{4x^{3}}{3} dx = \frac{1207}{210}
$$

 $\bullet$  Orden "*dx dy*"

$$
I = \int_0^1 \left[ \int_{\sqrt{y}}^{3-y} x^2 + y^2 dx \right] dy
$$
  
\n
$$
= \int_0^1 \left[ x^2 y + \frac{y^3}{3} \Big|_{\sqrt{y}}^{3-y} \right] dy
$$
  
\n
$$
= \int_0^1 9 - 9y - \frac{y^{\frac{3}{2}}}{3} + 6y^2 - y^{\frac{5}{2}} - \frac{4y^3}{3} dy
$$
  
\n
$$
= \frac{1207}{210}
$$

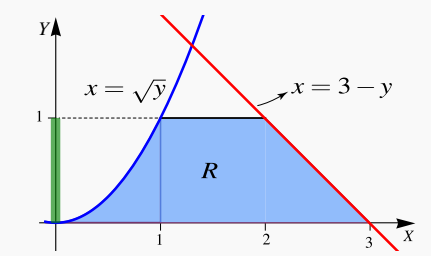

**Figura 5.9:** Región *R* con *y* como variable independiente

# **Ejemplo** 5.3

Considere la integral *I* =  $\int_1^1$ 0  $\int_0^x$  $\int_{-x^3}^{x} f(x, y) dy dx + \int_{1}^{4}$ 1  $\int_0^x$ *x*−2 *f* (*x*, *y*)*d y dx*. Dibuje la región de integración y re-escriba la integral en el orden " $dx dy$ ."

Solución: La región de integración en la primera integral es 0 ≤ *x* ≤ 1 y *x* ≤ *y* ≤ −*x* 3 . La región de integración en la segunda integral es 1 ≤ *x* ≤ 4 y *x* ≤ *y* ≤ *x* −2.

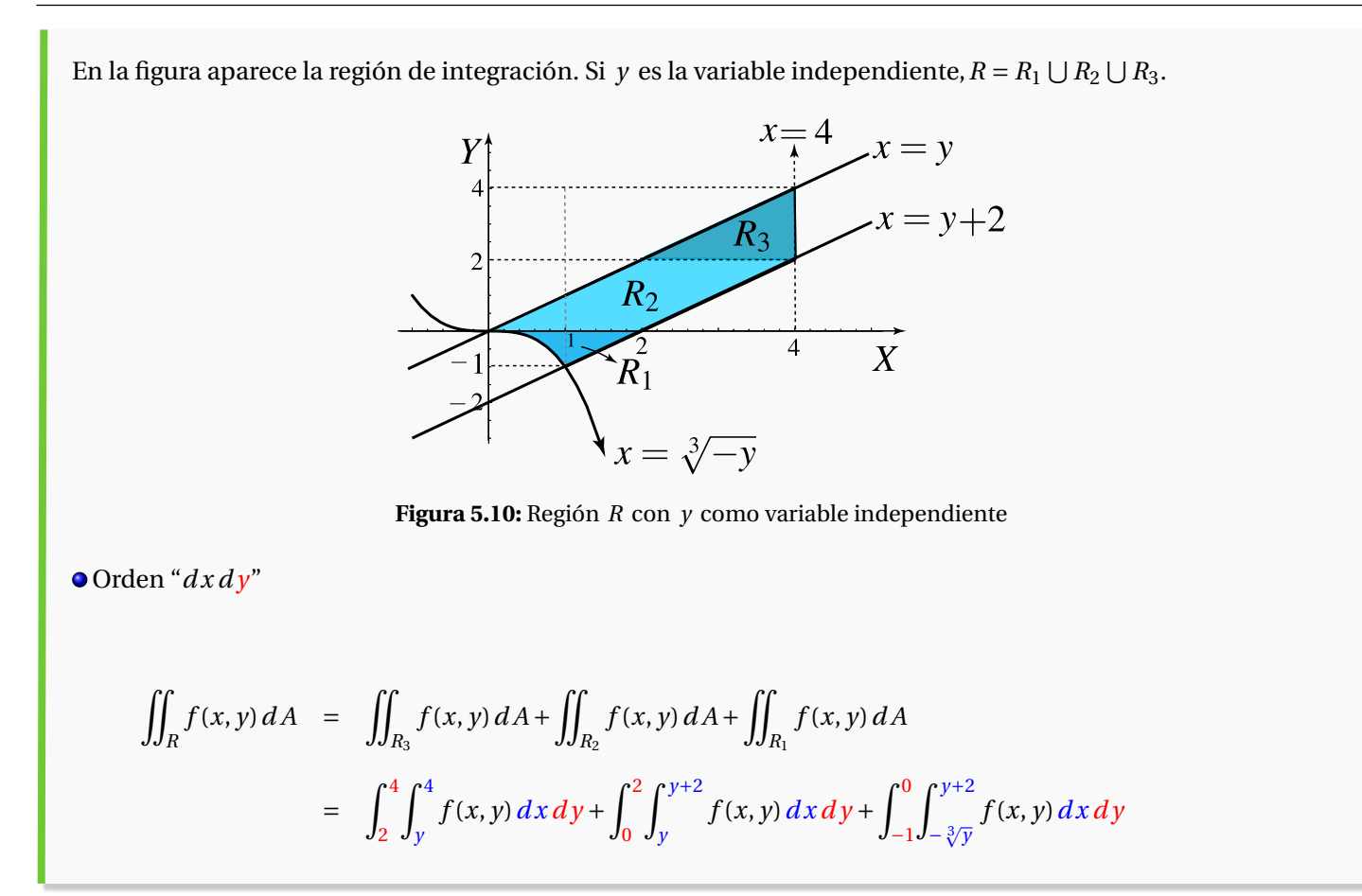

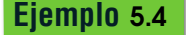

$$
\text{Seq } I = \int_{-2}^{-1} \int_{4-4(x+2)^2}^{x+6} dy \, dx + \int_{-1}^{0} \int_{x+1}^{x+6} dy \, dx.
$$

- a.) Dibuje la región de integración.
- b.) Plantear la integral o las integrales que corresponden a *I* invirtiendo el orden de integración.

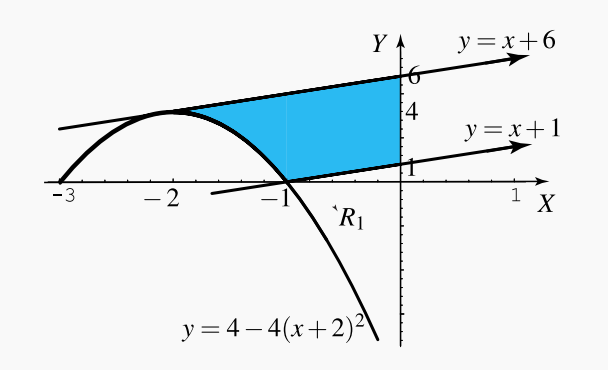

**Figura 5.11:** Región de integración.

Solución: La región es

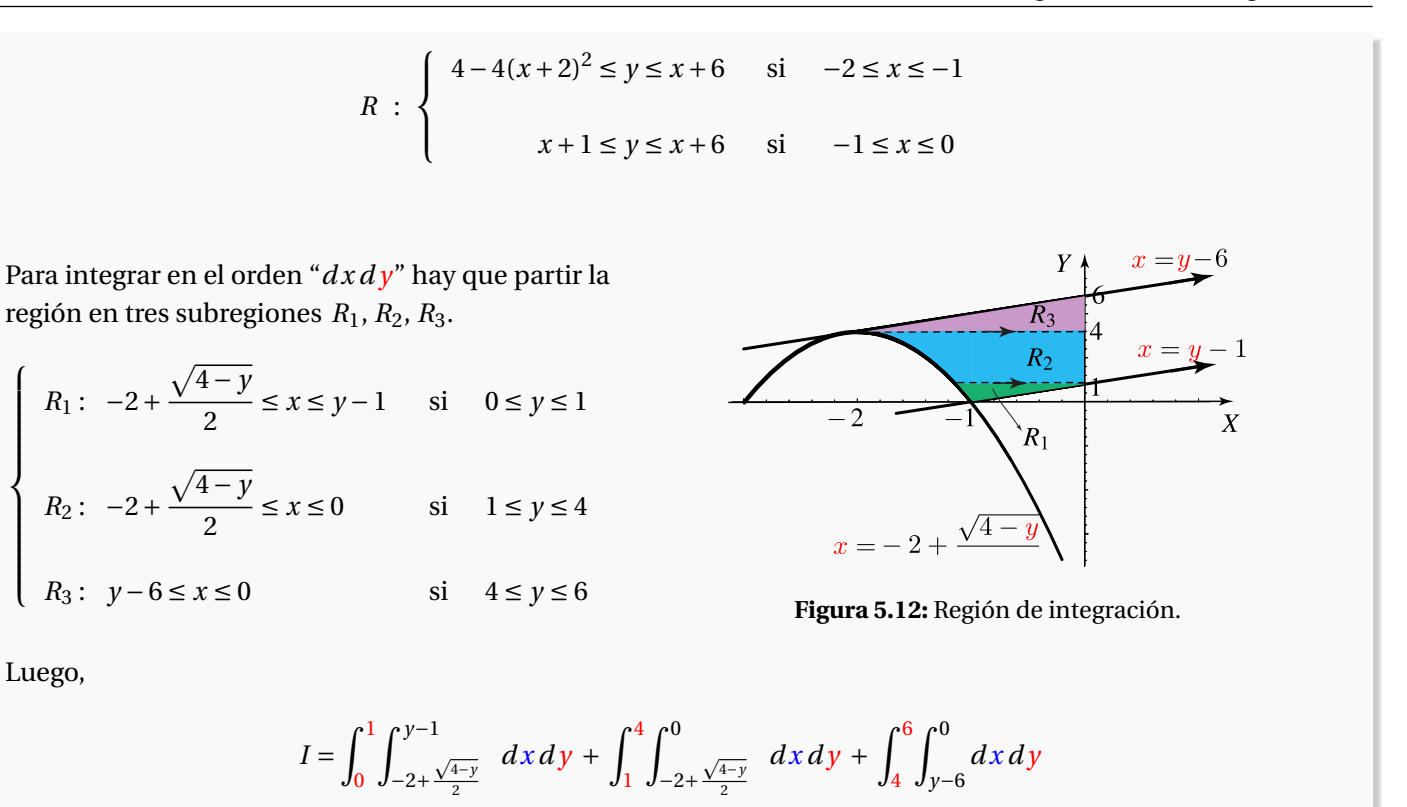

# 5.3 Área y Volumen

De acuerdo con nuestra definición de integral doble, El área *A<sup>R</sup>* de una región *R* se puede calcular con la integral doble ("área de la base × altura")

$$
A_R = \iint_R 1 \, dx \, dy = \iint_R 1 \, dy \, dx
$$

 $\bullet$  Sea *f*(*x*, *y*) ≥ 0 y continua en una región cerrada *R*. Sea *V*<sub>Q</sub> el volumen del sólido *Q* que tiene a *R* como base y una altura de medida *f* (*x*, *y*) en cada (*x*, *y*) ∈ *R*, entonces

$$
V_Q = \iint_R f(x, y) \, dA
$$

 $\bullet$  Si el sólido *Q* está limitado, sobre la región *R*, por dos superficies de ecuaciones  $z = f(x, y)$  y  $z = g(x, y)$  con *f* (*x*, *y*) − *g*(*x*, *y*) ≥ 0 sobre *R*, entonces

$$
V_Q = \iint_R f(x, y) - g(x, y) dA
$$

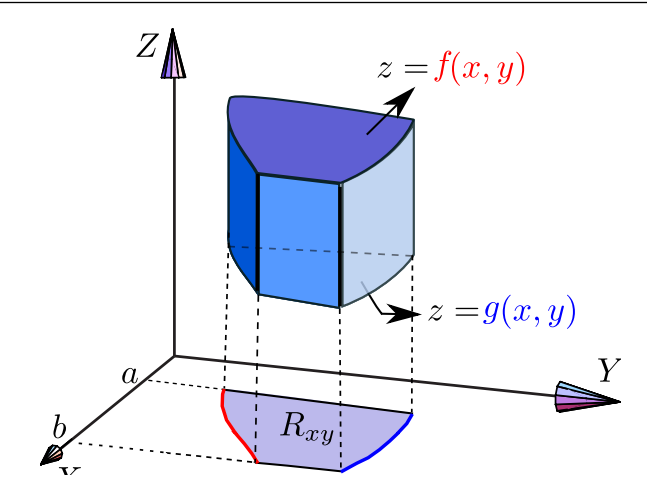

**Figura 5.13:** Proyección sobre el plano *X Y*

Muchas veces es conveniente considerar como la región *R* la proyección del sólido sobre los planos *X Z* o *Y Z*.

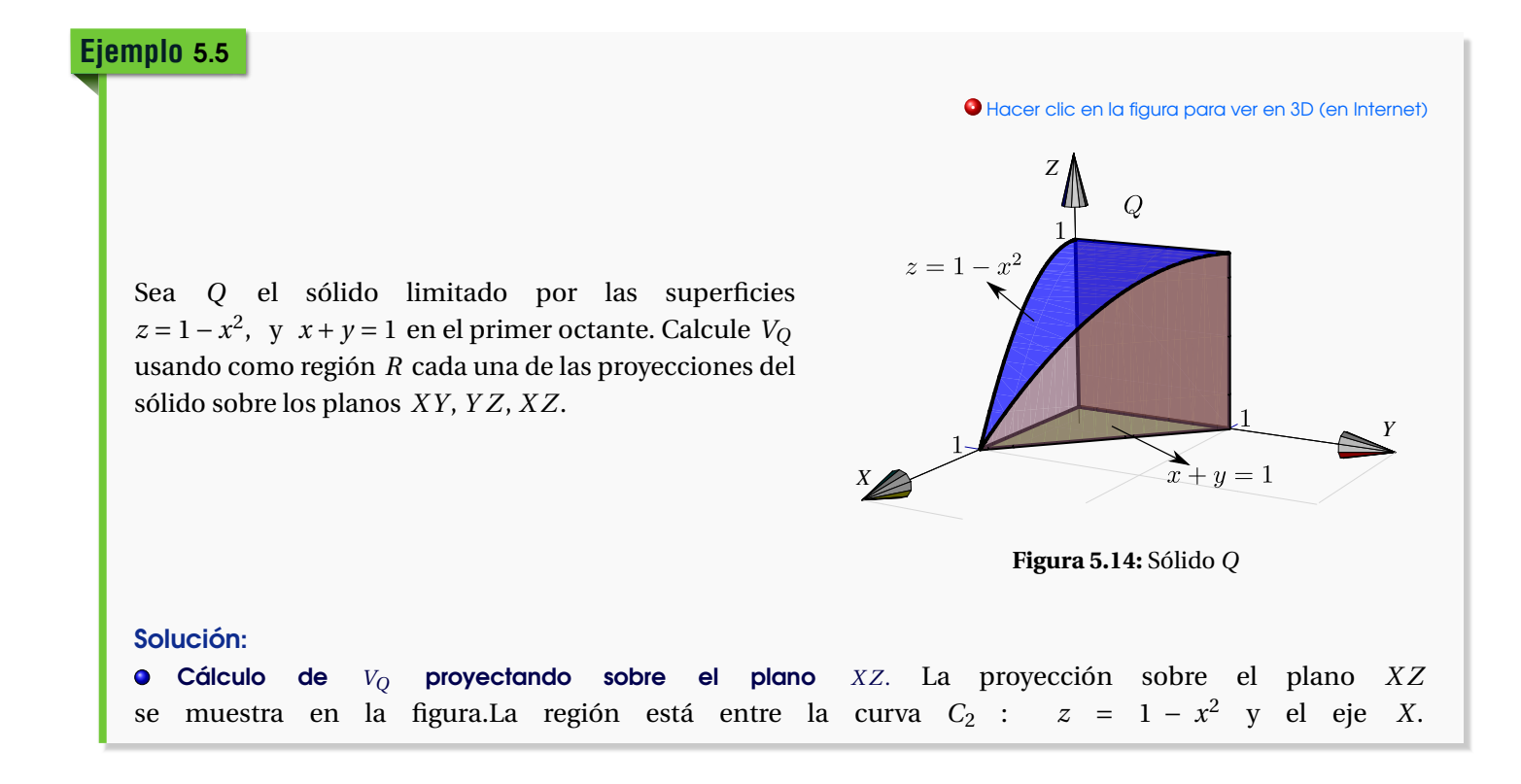

Desde el punto de vista del plano *X Z*, el sólido esta limitado por las superficies *x* = 0 y *y* = 1− *x*. Integrando en el orden "*d z dx*" queda

$$
V_Q = \int_0^1 \int_0^{1-x^2} 1 - x - 0 \, dz \, dx
$$
  
= 
$$
\int_0^1 z - zx \Big|_0^{1-x^2} \, dx
$$
  
= 
$$
\int_0^1 (1-x)(1-x^2) \, dx = \frac{5}{12}
$$

 $\overline{Y}$   $\overline{Y}$ *Z* **Figura 5.15:** Proyección sobre *X Z Z*

*Y*  $C_3$ *X*

**Figura 5.16:** Proyección sobre *X Y*

Cálculo de *V<sup>Q</sup>* proyectando sobre el plano *Y Z*. En este caso, el sólido no está entre dos superificies. Desde el punto de vista del plano *Y Z*, tenemos un sólido *Q*<sup>1</sup> que está entre *x* = 0 y *z* = 1− *x* 2 en la región *R*<sup>1</sup> y un sólido *Q*<sup>2</sup> que está entre *x* = 0 y el plano *x* + *y* = 1 en *R*2. Ademas, *Q* = *Q*<sup>1</sup> ∪ *Q*2, como se muestra en la figura, y entonces

$$
V_Q = V_{Q_1} + V_{Q_2}
$$

Cálculo de *V<sup>Q</sup>* proyectando sobre el plano *X Y*. La proyección sobre el plano *x y* se muestra en la figura

La ecuación de la curva  $C_3$  corresponde a *y* = 1 − *x* 

con *x* ∈ [0,1]. Desde el punto de vista del plano *X Y* , el sólido *Q* esta entre las superficies  $z = 1 - x^2$  y  $z = 0$ .

Integrando en el orden "*d y dx*" queda

$$
V_Q = \int_0^1 \int_0^{1-x} 1 - x^2 - 0 \, dy \, dx
$$

$$
= \int_0^1 1 - x - x^2 (1 - x) \, dx = \frac{5}{12}
$$

# 5.3 Área y Volumen 183

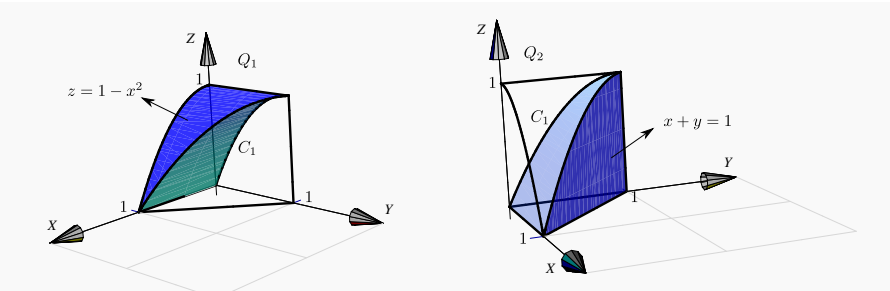

La proyección sobre este plano se muestra en la figura. La curva de proyección *C*<sup>1</sup> es la proyección sobre *Y Z* de la curva de intersección entre la superficie *z* = 1 − *x* 2 y el plano  $x + y = 1$ .  $C_1$  tiene ecuación en términos de  $x e y$ .

$$
z=1-x^2 \bigcap x+y=1 \implies z=1-(1-y)^2, y \in [0,1]
$$

La curva *C*<sup>1</sup> divide la región de integración en dos partes, la región *R*<sup>1</sup> y la región *R*2.

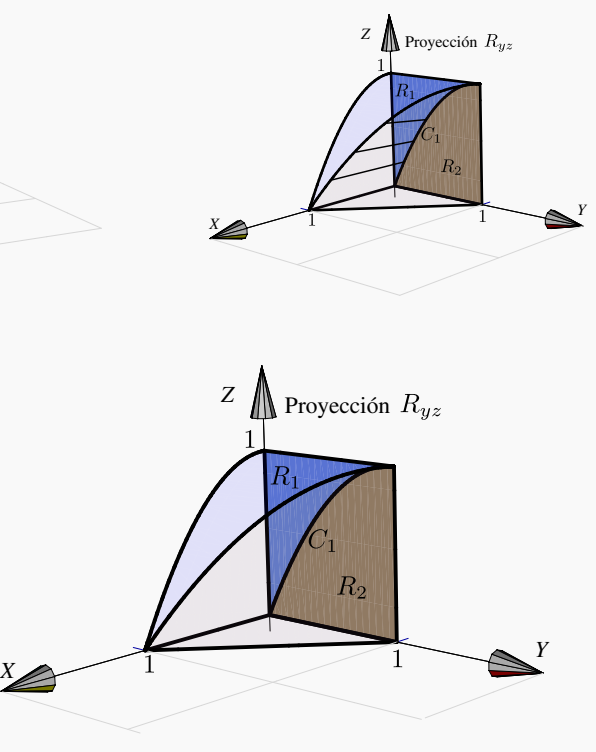

**Figura 5.17:** Proyección sobre *Y Z*

Desde el punto de vista del plano *Y Z*, el sólido está limitado por las superficies

- $x =$  $\overline{1-z}$  y  $x = 0$  sobre  $R_1$ .
- *x* = 1− *y* y *x* = 0 sobre *R*2.

Integrando en el orden "*d z d y*" queda

$$
V_Q = \int_0^1 \int_{2y-y^2}^1 \sqrt{1-z} - 0 \, dz \, dy + \int_0^1 \int_0^{2y-y^2} 1 - y - 0 \, dz \, dy
$$

$$
= \int_0^1 \frac{2(1-2y+y^2)^{3/2}}{3} \, dy + \int_0^1 (2y-3y^2+y^3) \, dy = \frac{5}{12}
$$
  
Nota:  $(1-2y+y^2)^{3/2} = \sqrt{(y-1)^6} = |(y-1)^3| = -(y-1)^3$  si  $y \in [0,1]$ .

# **Ejemplo** 5.6

Sea *Q* el sólido limitado por las superficies  $x^2 + z^2 = 4$ ,  $x + y = 5$ ,  $z = 2$ ,  $y = z = 0$ .

Plantear la o las integrales dobles necesarias para calcular *V<sup>Q</sup>* usando como región *R* cada una de las proyecciones del sólido sobre los planos *Y Z*, *X Z*, *X Y*

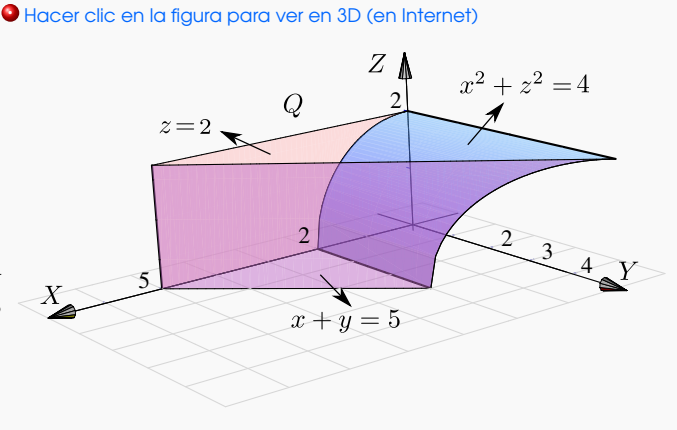

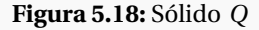

#### Solución:

# Cálculo de *V<sup>Q</sup>* proyectando sobre el plano *X Z*.

La proyección  $R_{yz}$  sobre el plano *xz* se muestra en la figura. La ecuación de la curva  $C_2$  corresponde a  $x^2 + z^2 = 4$  con  $x \in [0, 2]$ .

Sobre la región *Ryz* , el sólido *Q* esta entre las superficies *y* = 0 (abajo) y *y* = 5− *x* (arriba).

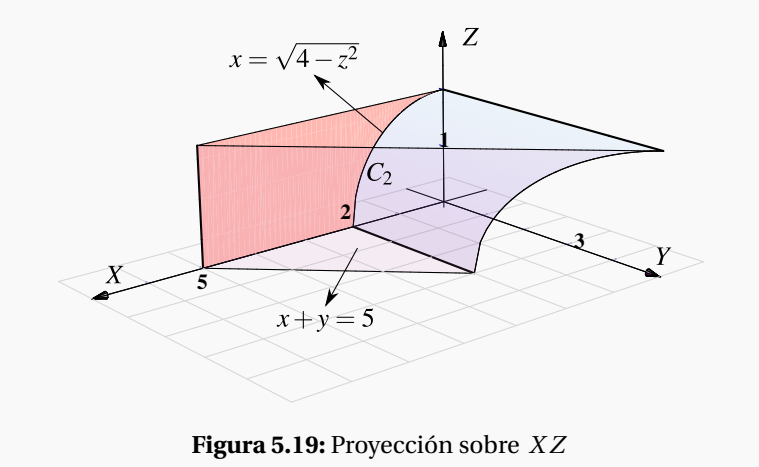

Usando el orden de integración "*d x dz*" tenemos

$$
V_Q = \int_0^2 \int_{\sqrt{4-z^2}}^5 5 - x - 0 dx dz
$$
  
= 
$$
\int_0^2 \frac{29}{2} - \frac{z^2}{2} - 5 \sqrt{4 - z^2} dz
$$
  
= 
$$
\frac{29z}{2} - \frac{z^3}{6} - \frac{5z\sqrt{4 - z^2}}{2} - 10 \arcsin\left(\frac{z}{2}\right)\Big|_0^2 = \frac{83}{3} - 5\pi \approx 11.9587
$$

Nota: Utilizando la sustitución trigonométrica  $\frac{z}{2} = \text{sen}\theta$ , se obtiene (salvo constantes)

$$
\int \sqrt{4-z^2} \, dz = \frac{z\sqrt{4-z^2}}{2} + 2\arcsin\left(\frac{z}{2}\right).
$$

# Cálculo de *V<sup>Q</sup>* proyectando sobre el plano *Y Z*.

La proyección *Ryz* sobre el plano *yz* se muestra en la figura Para hallar la ecuación de la curva *C*<sup>1</sup> observe que esta curva esta arriba del eje *y* por lo que:

$$
C_1: x^2 + z^2 = 4 \cap x + y = 5 \Longrightarrow \begin{cases} z = +\sqrt{4 - (5 - y)^2} & \text{si } y \in [3, 5] \\ 0 & \text{if } y = 5 - \sqrt{4 - z^2} \\ 0 & \text{si } z \in [0, 2] \end{cases}
$$

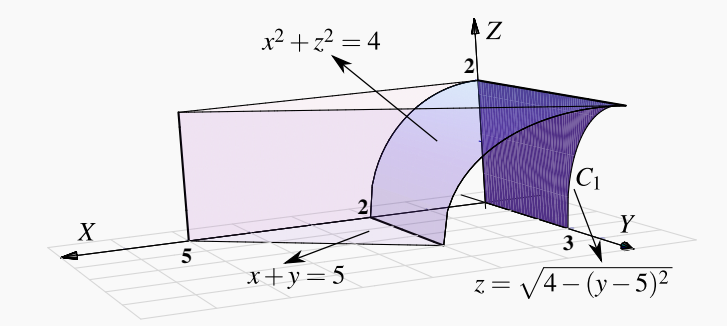

**Figura 5.20:** Proyección sobre *Y Z*

Sobre la región  $R_{yz}$ , el sólido  $Q$  está entre las superficies  $x =$ 4− *z* 2 (abajo) y *x* = 5− *y* (arriba).

Usando el orden de integración "*d y dz*" tenemos

$$
V_Q = \int_0^2 \int_0^{5-\sqrt{4-z^2}} 5 - y - \sqrt{4-z^2} \, dy \, dz = \frac{83}{3} - 5\pi \approx 11.9587
$$

#### Cálculo de *V<sup>Q</sup>* proyectando sobre el plano *X Y*.

La proyección sobre el plano se muestra en la figura. La ecuación de la curva *C*<sup>3</sup> corresponde a *y* = 5− *x* con *x* ∈ [0,5]. Esta curva divide la región de integración en dos regiones *R*<sup>1</sup> y *R*2. El sólido *Q* esta limitado por las superficies

- *z* = p 4− *x* 2 (abajo) y *z* = 2 (arriba) sobre *R*<sup>1</sup>
- $\bullet$  *z* = 0 (abajo) y *z* = 2 (arriba) sobre *R*<sub>2</sub>

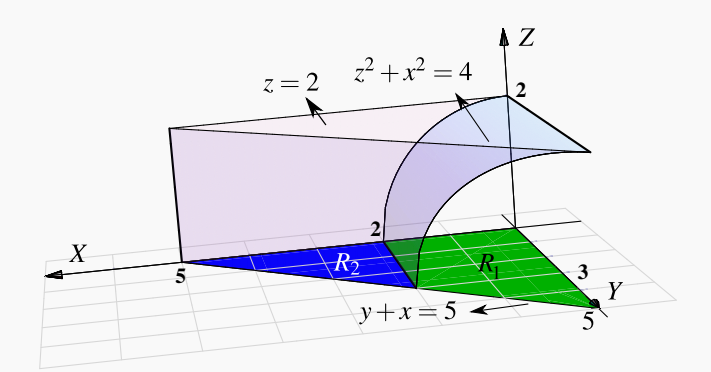

**Figura 5.21:** Proyección sobre *X Y*

Usando el orden de integración "*d y dx*" tenemos

$$
V_Q = \int_0^2 \int_0^{5-x} 2 - \sqrt{4-x^2} \, dy \, dx + \int_2^5 \int_0^{5-x} 2 - 0 \, dy \, dx = \frac{83}{3} - 5 \pi \approx 11.9587
$$

**Ejemplo** 5.7

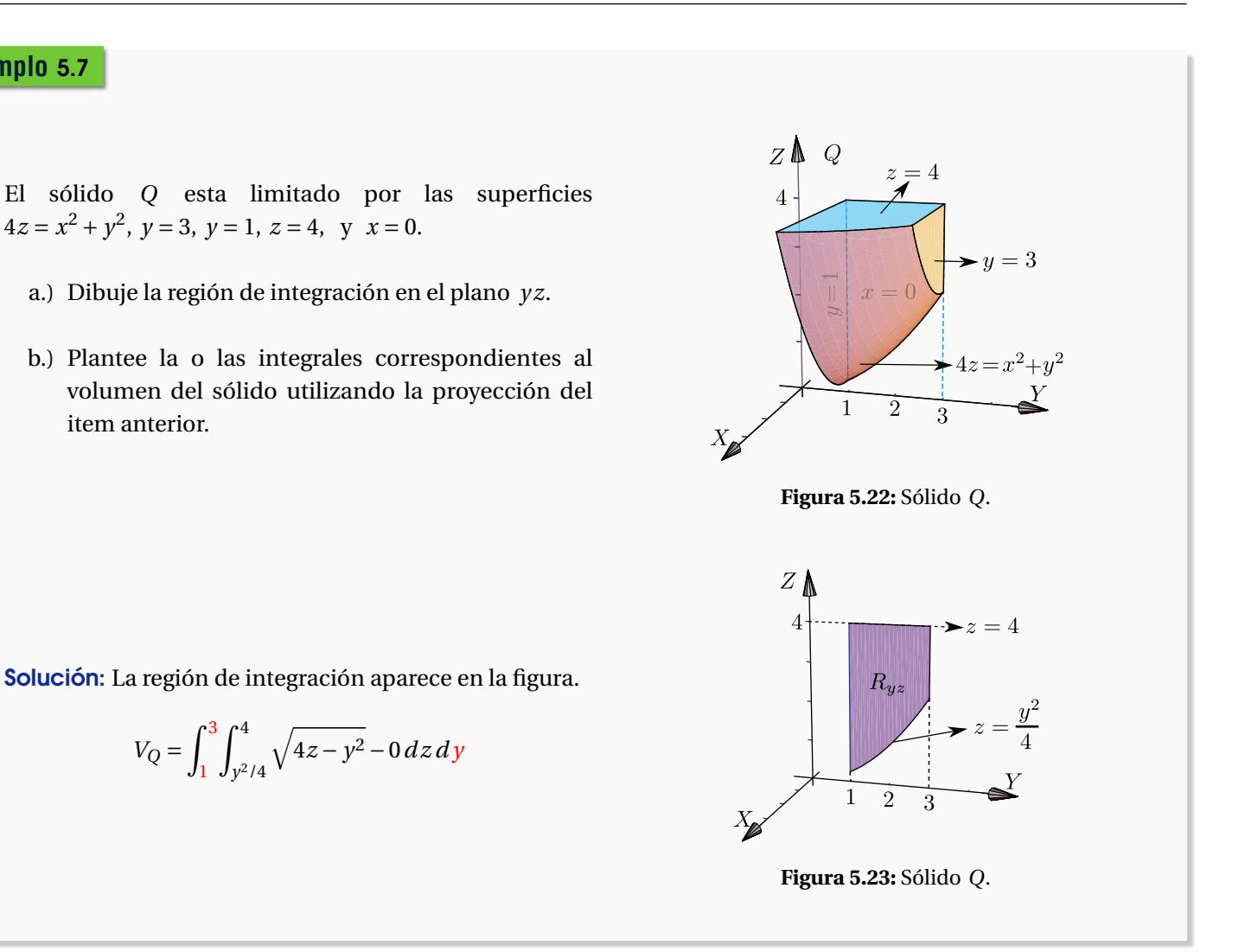

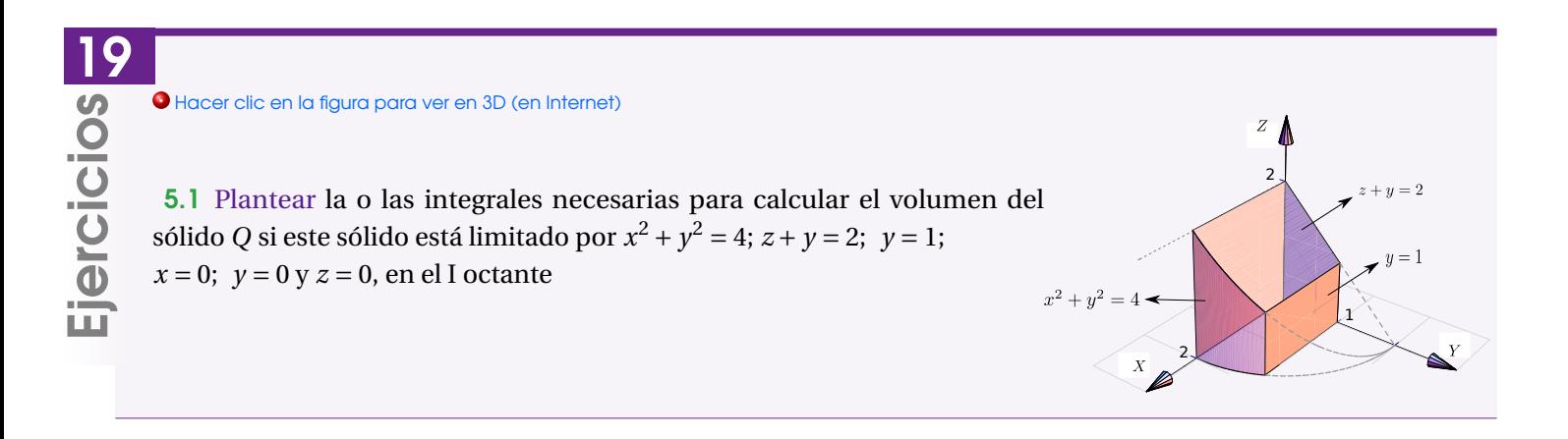

5.2 Plantear la o las integrales necesarias para calcular el volumen del sólido *Q* si este sólido está limitado por las superficies *y* = 2 − 2*x* 2 ; *y* = 1 − *x*<sup>2</sup>; *y* + 2*z* = 2; *x* = 0 y *z* = 0; en el I octante.

5.3 Plantear la o las integrales necesarias para calcular el volumen sólido *Q* si este sólido está limitado por la superficie  $y^2 + z^2 = 4$  y los planos  $2x - 2y + z = 2$ ;  $x = 0$  y  $z = 0$ .

**5.4** El área de la región  $R_{xy}$  viene dada por  $\int_0^1$  $\int y$ 0  $dx dy + \int_0^2$ 1  $\int \sqrt{2-y}$ 0 *d x d y*. Dibuje la región *Rx y* y calcule la integral en el orden  $dy \, dx$ .

5.5 Considere la región *R* a la derecha. Esta región está limitada por las curvas *y* = 0; *y* = 2; *y* = 2 –  $(x + 2)^2$  *y y* = (*x* − 3)<sup>2</sup>. Plantear la integral  $\iint$ *R f* (*x*, *y*)*d A* en el orden "*d xd y*" y en el orden "*d yd x*"

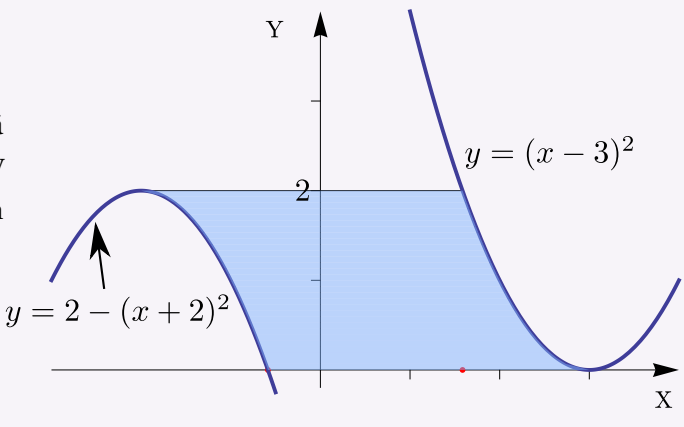

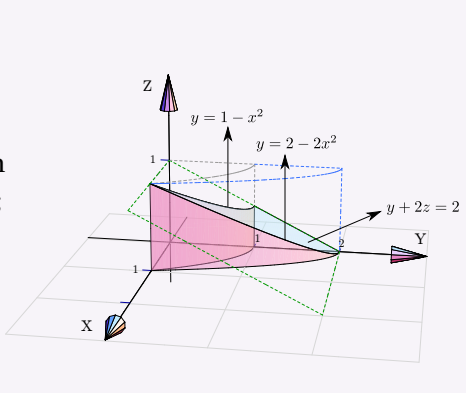

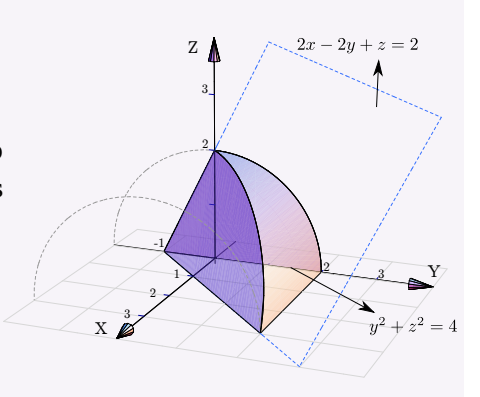

5.6 Considere la región *R* (figura a la derecha). Esta región está limitada por las curvas  $y = x + 4$ ;  $y = x - 2$ ; *y* = 2 − (*x* + 2)<sup>2</sup> y (*x* − 2)<sup>2</sup>/4 + (*y* − 4)<sup>2</sup>/16 = 1. Plantear la integral  $\int$ *R f* (*x*, *y*)*d A* en el orden "*d xd y*" y en el orden "*d yd x*"

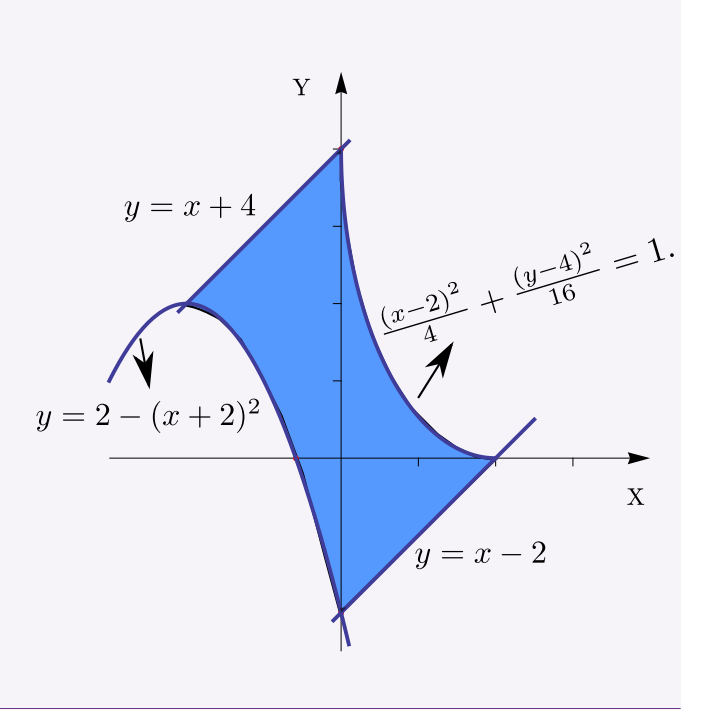

# 5.4 Cambio de variable en una integral doble.

En una variable, si *f* es continua en [*a*, *b*] y *x* = *x*(*u*) está definida en [*u*1, *u*2] y tiene una derivada continua, con  $a = x(u_1)$  y  $b = x(u_2)$  y si  $f(x(u))$  es continua en [ $u_1, u_2$ ], entonces

$$
\int_{a}^{b} f(x) dx = \int_{u_1}^{u_2} f(x(u)) \frac{dx}{du} du \quad (*)
$$

La inversa  $u = u(x)$  existe solo si  $x(u)$  es strictamente creciente o decreciente, pero no es una condición que se pida en la fórmula (∗).

Hay una fórmula análoga a (∗) para integrales dobles;

$$
\iint_{R_{xy}} f(x, y) dx dy = \iint_{R_{uv}} f(x(u, v), y(u, v)) \left| \frac{\partial(x, y)}{\partial(u, v)} \right| du dv \text{ con } \frac{\partial(x, y)}{\partial(u, v)} = \text{Det}\begin{pmatrix} \frac{\partial x}{\partial u} & \frac{\partial x}{\partial v} \\ \frac{\partial y}{\partial u} & \frac{\partial y}{\partial v} \end{pmatrix}
$$

Se asume que las funciones  $x = x(u, v)$ ,  $y = y(u, v)$  están definidas y tienen derivadas parciales continua en la región de integración *Ruv* en el plano *uv*. En este caso si se asume que las funciones inversas *u* = *u*(*x*, *y*), *v* = *v*(*x*, *y*) están definidas y son continuas en *Rx y* y que *hay un mapeo invertible* entre *el interior* de *Rx y* y *el interior* de *Ruv* . La función  $f(x, y)$  se asume continua en  $R_{xy}$  y así  $f(x(u, v), y(u, v))$  es continua en  $R_{uv}$ . También se asume que el Jacobiano

$$
J(u, v) = \frac{\partial(x, y)}{\partial(u, v)}
$$
es no nulo en el *interior* de  $R_{uv}$ .

La restricción de que el cambio de variable sea invertible en el interior de  $R_{xy}$  (y por tanto que  $J(u, v)$  no se anule en el interior de *Ruv* ) es necesaria para poder usar cambio de variable con coordenadas polares en regiones que contienen el origen.

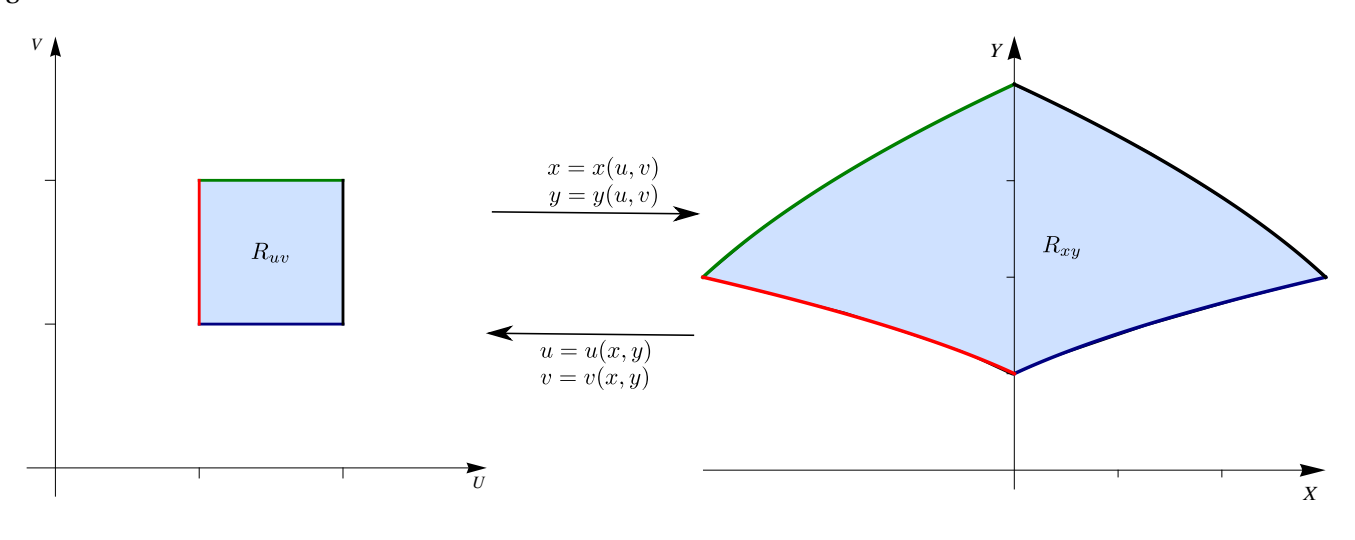

**Figura 5.24:** Cambio de variable

#### Teorema 5.3 (Cambio de variable).

Sea  $R_{uv}$  una región compacta y conexa en el plano contenida en un cojunto abierto *A* de  $\R^2$ . Sea  $\bm{r}$  :  $A$   $\to$   $\R^2$  con  $r(u, v) = (x(u, v), y(u, v))$ , una función continua con derivadas parciales continuas tal que *r* es invertible en el

interior de 
$$
R_{uv}
$$
 y  $J(u, v) =$ **Det**
$$
\begin{pmatrix} \frac{\partial x}{\partial u} & \frac{\partial x}{\partial v} \\ \frac{\partial y}{\partial u} & \frac{\partial y}{\partial v} \end{pmatrix}
$$
es no nulo en el interior de  $R_{uv}$ . Sea  $R_{xy} = r(R_{uv})$  y  $f : R_{xy} \to \mathbb{R}$  una

función continua. Entonces,

$$
\iint_{R_{xy}} f(x, y) dx dy = \iint_{R_{uv}} f(x(u, v), y(u, v)) |J(u, v)| du dv
$$

Notas. Observe que el Jacobiano *J*(*u*, *v*) va en valor absoluto dentro de la integral. Además solo se requiere que  $r(u, v)$  sea invertible en el interior de  $R_{uv}$  y por tanto  $|J(u, v)|$  no se anule en el interior de  $R_{uv}$ .

Para verificar que un cambio de variable es invertible en una región uno podría, si se puede, calcular la transformación inversa *r* <sup>−1</sup>(*x*, *y*). En los ejemplos de este libro es sencillo calcular esta inversa. El 'Teorema de la Función Inversa' solo dice, con las hipótesis respectivas, que si  $J(u_0, v_0)$  no se anula, entonces  $r(u, v)$  es invertible en un entorno de (*u*0, *v*0), pero no nos da información de si hay una inversa 'global'. Sin embargo en la literatura se encuentran teoremas con condiciones especiales para 'globalizar' el resultado.

Idea geométrica. Consideremos el cambio de variable  $x = x(u, v)$ ,  $y = (u, v)$  que transforma *R* en *S* y que cumplen las condicioes del teorema. Este cambio de variable define una función invertible  $r(u, v) = x(u, v) \hat{i} + y(u, v) \hat{j}$  en el

# interior de *S* y *S* =  $r(R)$ .

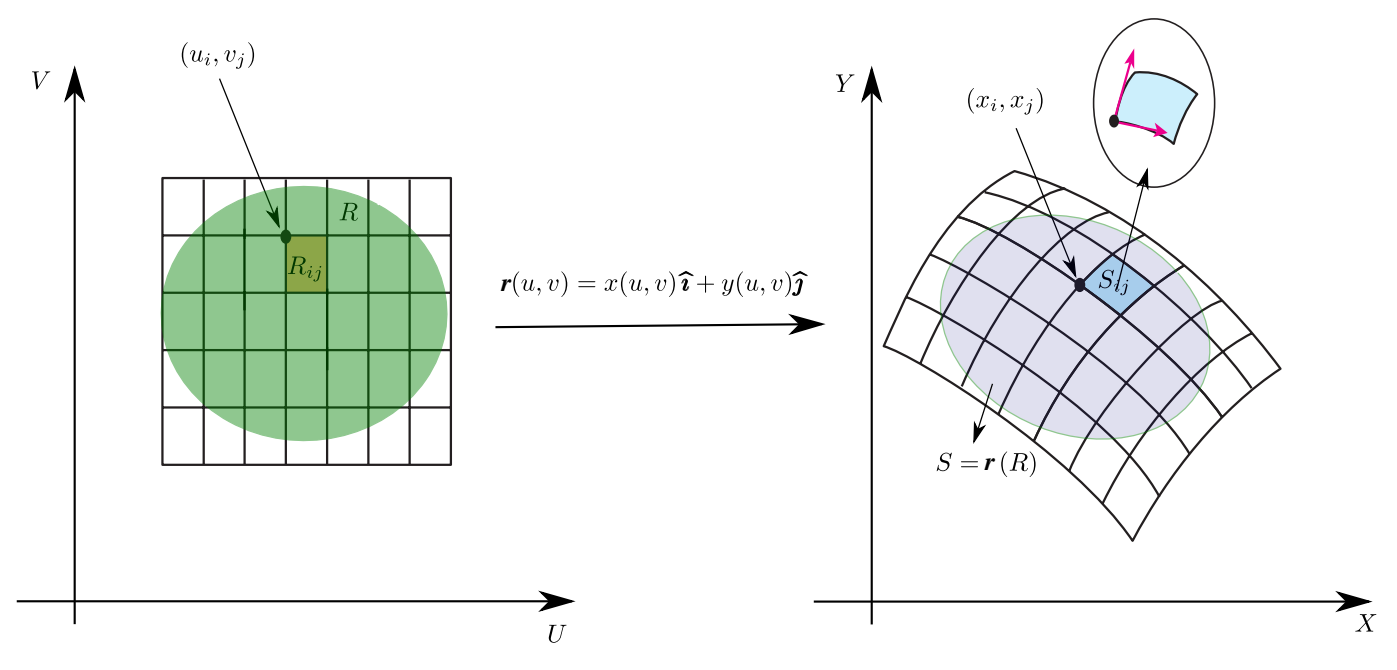

**Figura 5.25:** Cambio de variable

Tomemos un rectángulo  $R_{ij}$  de una malla  $M$  de  $R$ .  $\bm{r}$  transforma el lado  $u = u_i$  en la curva  $C_i$  :  $\bm{r}(u_i, v)$ ,  $v \in [v_j, v_j + \Delta v]$ y el lado *v* = *v*<sub>j</sub> en la curva *C*<sub>j</sub> : *r*(*u*, *v*<sub>j</sub>), *v* ∈ [*u*<sub>*i*</sub>, *u*<sub>*i*</sub> + ∆*u*].

Si además  $\bm{r}^{-1}$  es continua,  $\bm{r}$  es un homeomorfismo y la frontera del rectángulo  $R_{ij}$  es 'mapeada' en la frontera de  $S = r(R_{ij})$  y el interior en el interior.

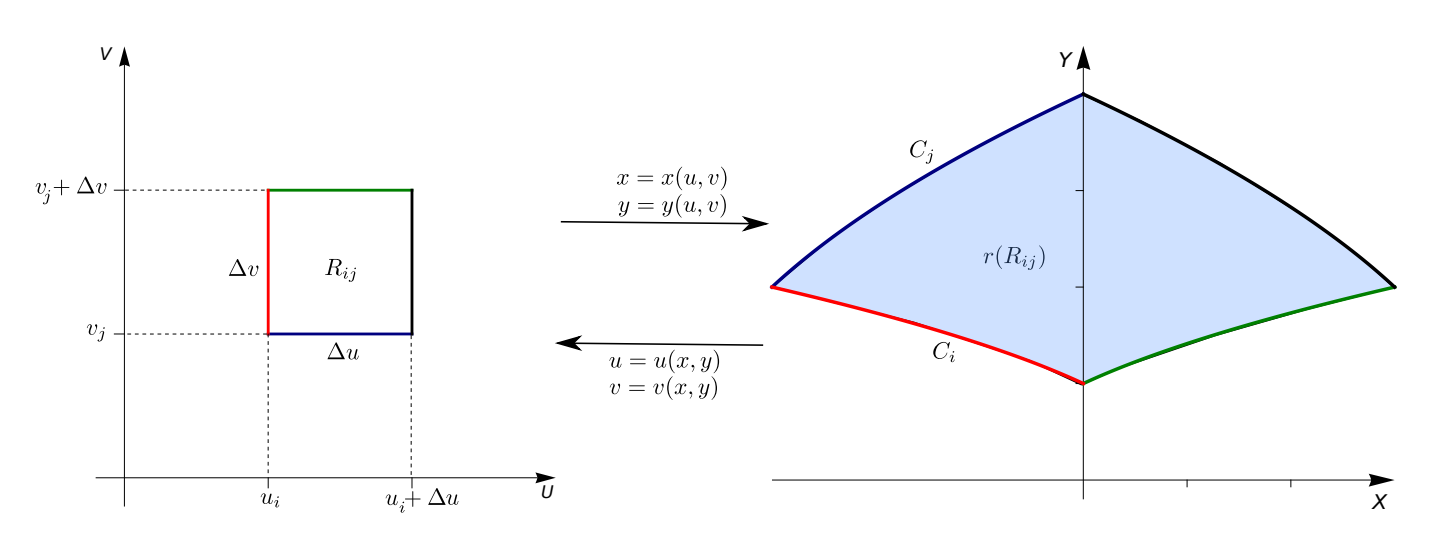

# **Figura 5.26:** Cambio de variable

Si  $\bm{r}(u_i, v_j) = (x_i, y_j)$ , un vector tangente en  $(x_i, y_j)$  en  $C_i$  es  $\frac{\partial \bm{r}(u_i, v)}{\partial x_i}$ *∂v*  $\bigg|_{v=v_j}$ . Como este vector representa la velocidad

a la que se desplaza el punto  $\bm{r}(u_i,v)$  cuando  $v$  va de  $v_j$  a  $v_j + \Delta v$ , entonces en la curva  $C_i$ ,  $(x_i,y_j)$  se desplaza, en el tiempo ∆*v*, una distancia aproximada  $\frac{\partial r(u_i, v)}{\partial x_i}$ *∂v*  $\bigg|_{v=v_j}$ ∆*v*. Usando el teorema del valor medio para derivadas lo diariamos así,

$$
\boldsymbol{r}(u_i, v + \Delta v) - \boldsymbol{r}(u_i, v) \approx \Delta u \, \boldsymbol{r}_v
$$

Analogamente, un vector tangente en  $(x_i, y_j)$  en  $C_j$  es *∂r* (*u*, *v <sup>j</sup>*) *∂v*  $\bigg|_{u=u_i}$ . Como este vector representa la velocidad a la que se desplaza el punto  $r(u, v_j)$  cuando u va de  $u_i$  a  $u_i + \Delta u$ , entonces en la curva  $C_J$ ,  $(x_i, y_j)$  se desplaza, en el tiempo ∆*v*, una distancia aproximada  $\frac{\partial \bm{r}(u, v_j)}{\partial x}$ *∂u*  $\bigg|_{u=u_i}$ ∆*u*.

Por tanto, el rectángulo  $R_{ij}$  en  $R$ , se transforma en una porción del plano *XY* que es casi el paralelogramo de lados *∂r* (*u<sup>i</sup>* , *v*) *∂v*  $\bigg|_{v=v_j}$  $\Delta v$  y  $\frac{\partial r(u, v_j)}{\partial x}$ *∂u*  $\bigg|_{u=u_i}$ ∆*u*. El área de este paralelogramo es, en términos de producto vectorial, ¯ ¯ ¯ ¯ ¯ *∂r* (*u<sup>i</sup>* , *v*)  $\bigg|_{v=v_j}$  $\times \frac{\partial \bm{r}(u, v_j)}{\partial}$  $\bigg|_{u=u_i}$ ∆*u*∆*v*  $\begin{array}{c|c|c|c|c} \hline \multicolumn{1}{c|}{\textbf{1}} & \multicolumn{1}{c|}{\textbf{2}} & \multicolumn{1}{c|}{\textbf{3}} & \multicolumn{1}{c|}{\textbf{4}} & \multicolumn{1}{c|}{\textbf{5}} & \multicolumn{1}{c|}{\textbf{6}} & \multicolumn{1}{c|}{\textbf{7}} & \multicolumn{1}{c|}{\textbf{8}} & \multicolumn{1}{c|}{\textbf{9}} & \multicolumn{1}{c|}{\textbf{1}} & \multicolumn{1}{c|}{\textbf{1}} & \multicolumn{1}{c|}{\textbf{1$ 

*∂u*

En la figura que sigue se ilustra esta situación con un punto genérico (*u*, *v*).

*∂v*

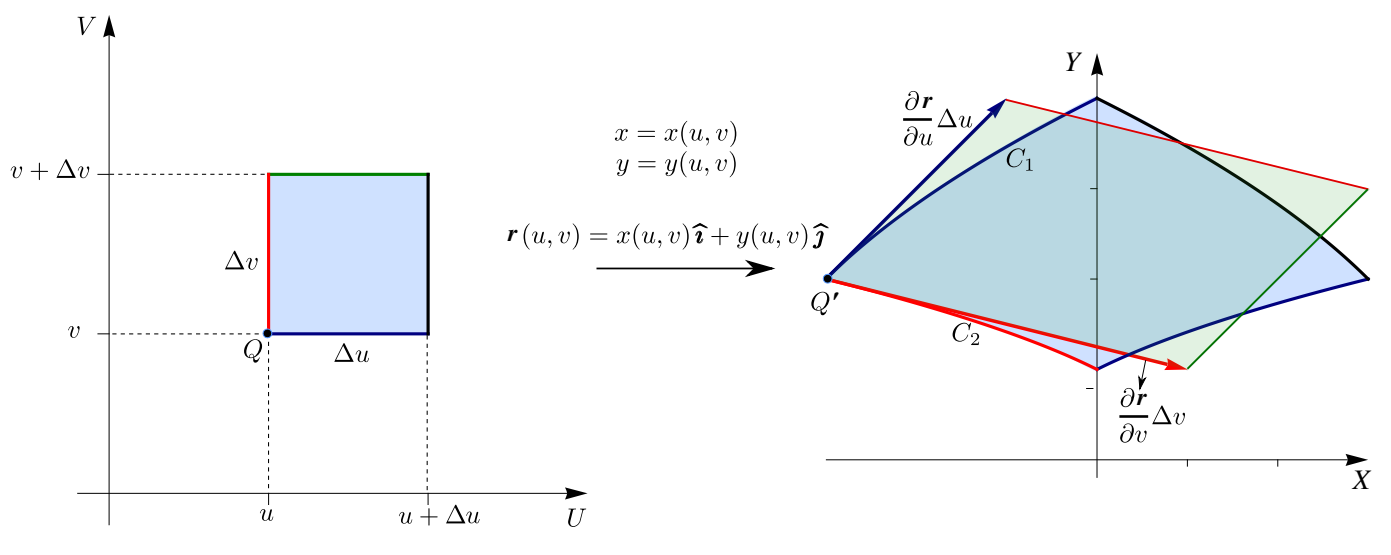

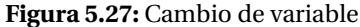

El área del paralelogramo "curvilíneo" es aproximadamente el área del paralelogramo de lados  $\frac{\partial \bm{r}}{\partial v} \Delta v$  y  $\frac{\partial \bm{r}}{\partial v}$ *∂u* ∆*u*. El área de este último paralelogramo es

$$
\left|\frac{\partial \mathbf{r}}{\partial v} \times \frac{\partial \mathbf{r}}{\partial u}\right| \Delta u \Delta v = \begin{vmatrix} \hat{\mathbf{i}} & \hat{\mathbf{j}} & \hat{\mathbf{k}} \\ \frac{\partial x}{\partial u} & \frac{\partial y}{\partial u} & 0 \\ \frac{\partial y}{\partial u} & \frac{\partial y}{\partial v} & 0 \end{vmatrix} = \begin{vmatrix} \frac{\partial x}{\partial u} & \frac{\partial y}{\partial u} \\ \frac{\partial y}{\partial u} & \frac{\partial y}{\partial v} \end{vmatrix} = |J(u, v)| \hat{\mathbf{k}}
$$

De esta manera, si *J*(*u*, *v*) = 1, el cambio de variable conserva las áreas. Sino, el área de cada paralelogramo en *X Y* es aproximadamente el área de cada rectángulo en *UV*, múltiplicada por |*J*(*u*, *v*)|. Por eso decimos que |*J*(*u*, *v*)| opera como un factor de compensación por la 'deformación' sufrida por la región ante un cambio de variable. Si la integral existe, deberíamos tener

$$
A_S = \iint_S 1 \, dx \, dy \approx \sum_{i=1}^m \sum_{i=1}^n A_{S_{ij}} \approx \sum_{i=1}^m \sum_{i=1}^n |J(u,v)|_{u=u_i, v=v_j} \Delta u \Delta v = \iint_R |J(u,v)| \, du \, dv
$$

Y en general,

$$
A_S = \iint_S f(x, y) dx dy \approx \sum_{i=1}^m \sum_{i=1}^m f(x_i, y_j) A_{S_{ij}} \approx \sum_{i=1}^m \sum_{i=1}^m f(r(u_i, v_j)) |J(u, v)|_{u=u_i, v=v_j} \Delta u \Delta v = \iint_R f(u, v) |J(u, v)| du dv
$$

# **Ejemplo** 5.8

Calcular  $\int$  $R_{xy}$ *e y*−*x <sup>y</sup>*+*<sup>x</sup> d A* usando el cambio de variable *u* = *y* − *x* y *v* = *y* + *x*. La región *Rx y* está limitada por las rectas  $x + y = 2$ ,  $x = 0$  y  $y = 0$ .

Solución: . Primero debemos dibujar las región de integración *Ruv* para luego integrar.

Nueva región de integración. El cambio de variable es invertible y la inversa es continua, entonces aplicamos el cambio de variable a la frontera de la región *Rx y* para calcular las curvas frontera de la región *Ruv* . Como  $v = y + x$ , el segmento de recta  $x + y = 2$  corresponde a  $v = 2$ . Si  $x = 0$  entonces  $u = v$  y si  $y = 0$  entonces  $u = -v$ .

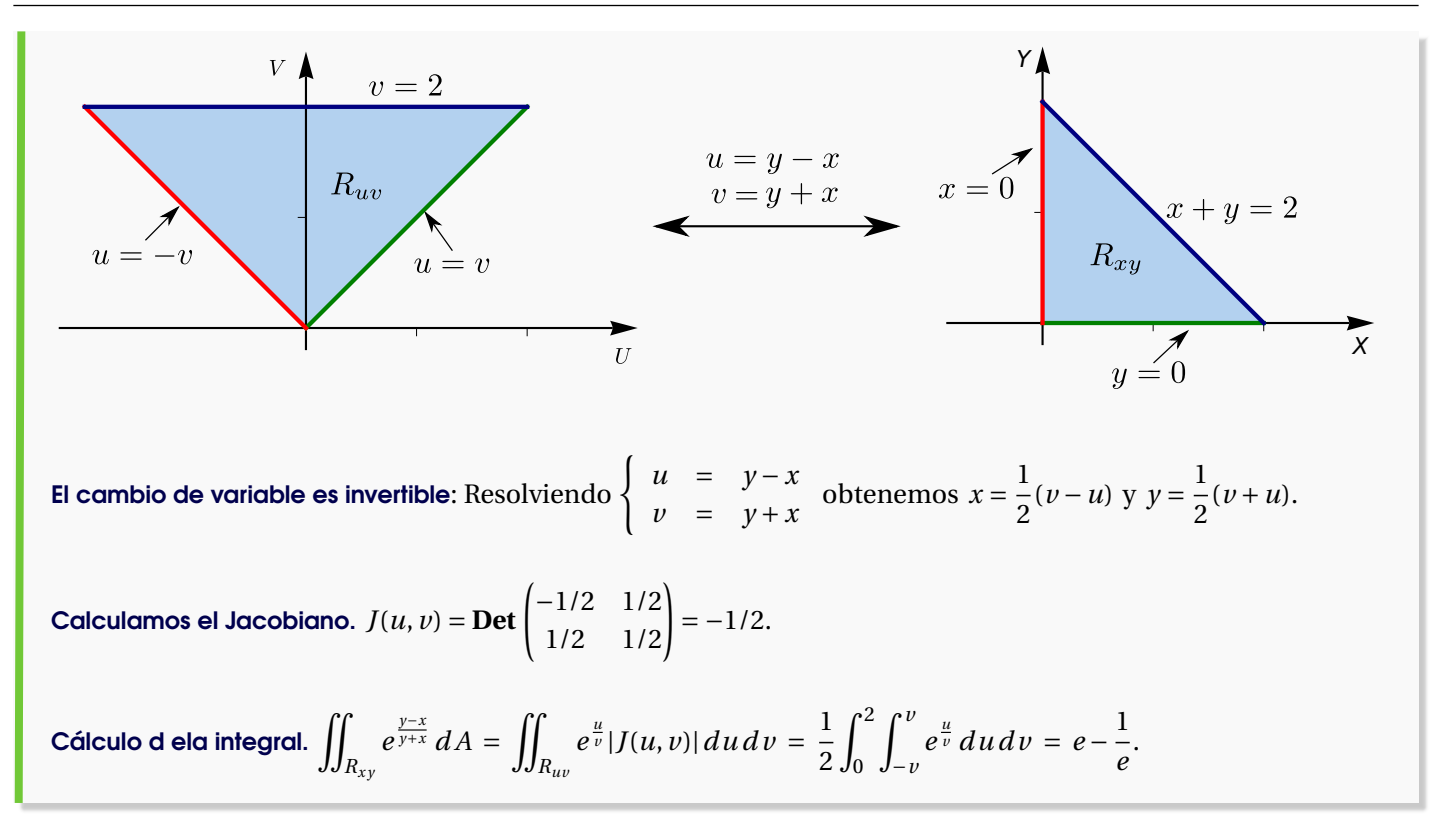

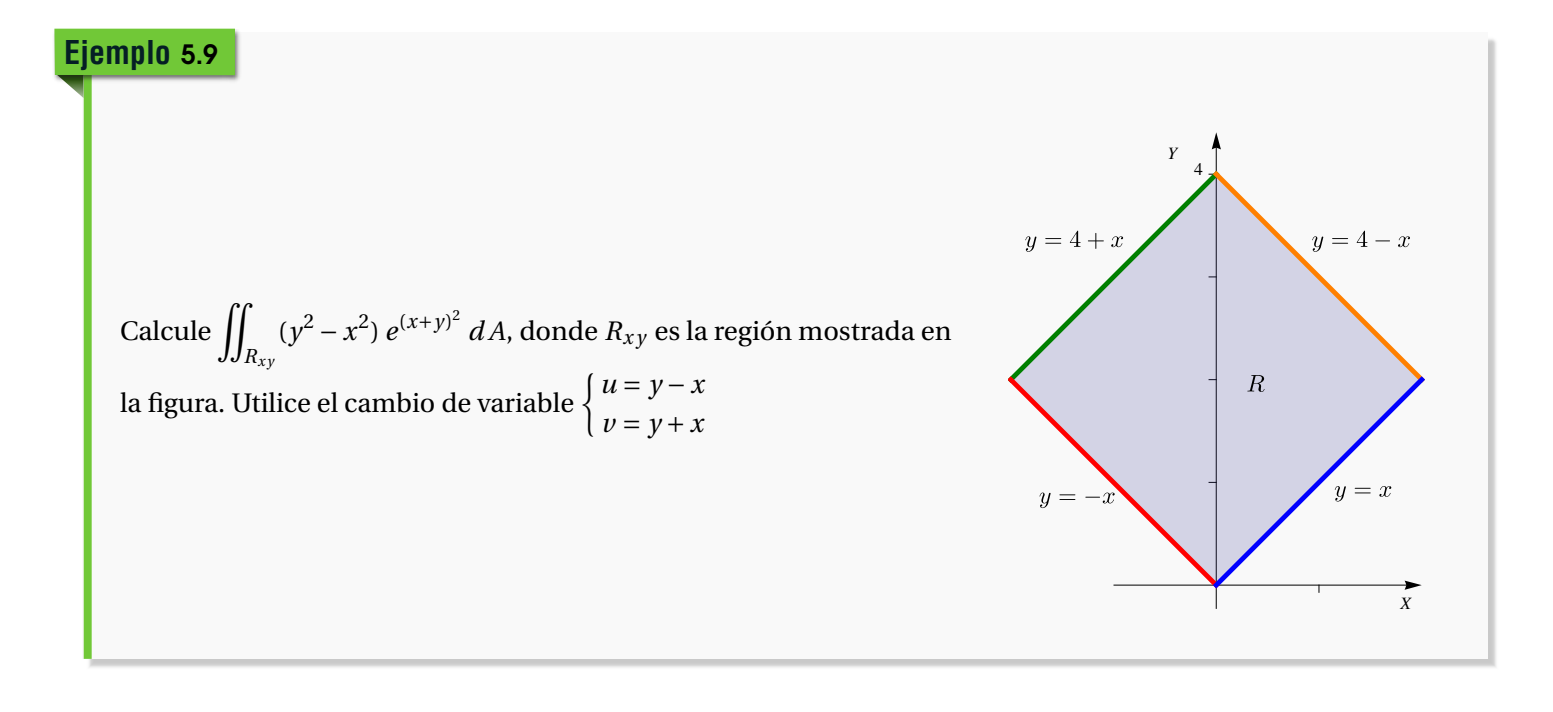

Solution: Si 
$$
\begin{cases} u = y - x \\ v = y + x \end{cases}
$$
 Entonces 
$$
\begin{cases} x = \frac{1}{2}(v - u) \\ y = \frac{1}{2}(u + v) \end{cases}
$$

Como la inversa es continua, aplicando el cambio de variable a la frontera de *Rx y* , obtenemos la frontera de la región *Ruv* . A *y* = −*x* + 4 le corresponde, sustituyendo *x* e *y*, *v* = 4. A *y* = −*x* le corresponde  $v = 0$  y A  $y = x + 4$  le corresponde  $u = 4$ . La nueva región es más simple.

$$
\iint_{R_{xy}} (\mathbf{y}^2 - \mathbf{x}^2) \, e^{(\mathbf{x} + \mathbf{y})^2} \, dA = \int_0^4 \int_0^4 u \, v \, e^{v^2} \, dv \, du = 4 \cdot e^{16} - 4.
$$

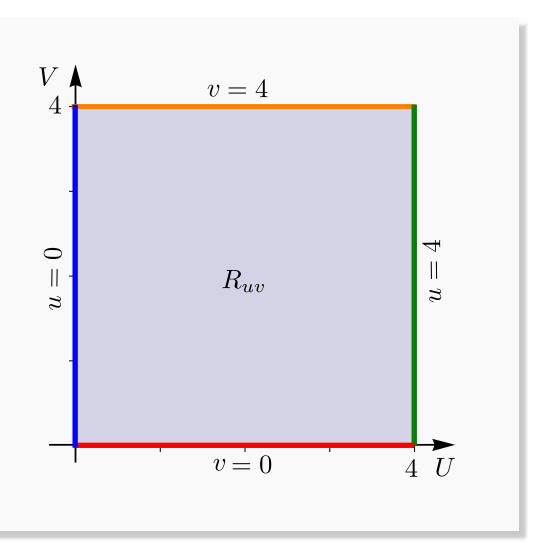

Como se ve en los ejemplos anteriores, en la práctica se usa el cambio de variable en la forma *x* = *x*(*u*, *v*), *y* = (*u*, *v*) tanto como  $u = u(x, y)$ ,  $v = v(x, y)$ . Siempre hay que estar al tanto de que se cumplan las hipóstesis, en particular la invertibilidad.

#### Caso de Coordenadas Polares.

Este cambio de variable es muy útil cuando la región de integración tiene fronteras a lo largo de las cuales *r* y *θ* son constantes (como en círculos centrados en el origen). Primero un pequeño repaso.

Un punto *P* =  $(x, y)$  ∈  $\mathbb{R}^2$  se puede especificar en coordenadas polares (*r*,*θ*) donde *r* es la distancia del origen a *P* y *θ* es el ángulo medido desde el eje *X* contrareloj. La conversión de coordenadas polares a coordenadas cartesianas se hace con la transformación

$$
\begin{cases}\n x = r \cos(\theta) \\
y = r \sin(\theta)\n\end{cases} \tag{*}
$$

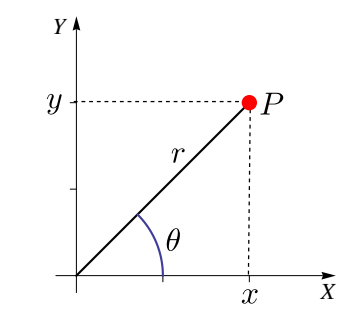

Para efectos de cambio de variable, esta transformación es invertible si  $r > 0$  y si  $\theta \in [\theta_0, \theta_0 + 2\pi]$ . Podemos definir la inversa desde ℝ<sup>+</sup> × [0, 2*π*[ a ℝ<sup>2</sup> − {(0,0)} con *r* =  $\sqrt{x^2 + y^2}$  y θ el único ángulo θ ∈ [0, 2*π*[ que satisface (∗), es decir *θ* = arctan(*y*/*x*) si *x* > 0 y *θ* = arctan(*y*/*x*)+*π* si *x* < 0 pues arctan(*t*) está definida en ]−*π*/2, *π*/2[ (si *r* = 0, el cambio de variable aplica todo el eje *θ* en el origen (0, 0).)

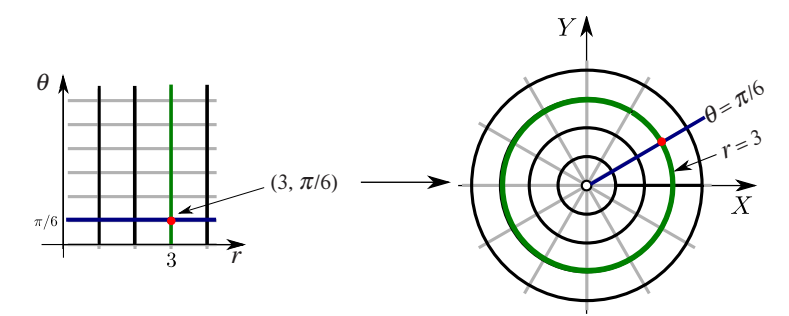

Poniendo  $u = r y v = \theta$  tenemos el cambio de variable,

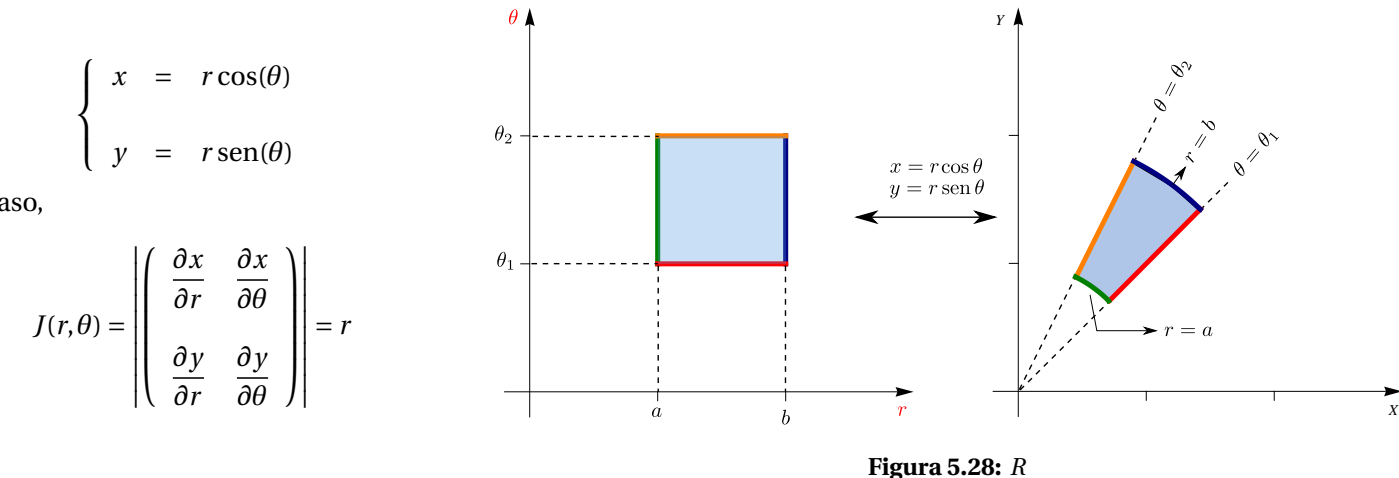

En este caso,

Como ya indicamos, este cambio de variable es invertible si  $r > 0$  y si  $\theta \in [\theta_0, \theta_0 + 2\pi]$  (a veces es cómodo tomar ángulos negativos).

Si en *R* y *R'* se cumplen las condiciones del teorema de cambio de variable, entonces

$$
\iint_R f(x, y) dx dy = \iint_{R'} f(r \cos(\theta), r \sin(\theta)) r dr d\theta
$$

**●** En el caso de coordenadas polares, la nueva región *R<sub>rθ</sub>* se puede describir en el mismo sistema *XY*.

Si una región *R* se puede describir como una región en coordenadas polares tal que

$$
0 < \varphi_0(\theta) \le r \le \varphi_1(\theta) \text{ si } \theta_0 \le \theta \le \theta_1
$$

entonces

$$
\iint_R f(x, y) dx dy = \int_{\theta_0}^{\theta_1} \int_{\varphi_0(\theta)}^{\varphi_1(\theta)} f(r \cos(\theta), r \sin(\theta)) r dr d\theta
$$

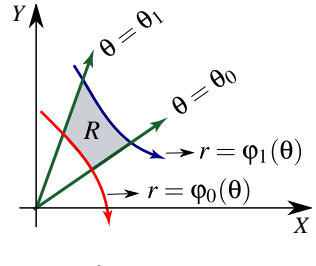

**Figura 5.29:** *R*

Si una región *R* se puede describir como una región en coordenadas polares tal que

$$
0 \le r \le \varphi_1(\theta) \text{ si } \theta_0 \le \theta \le \theta_1
$$

entonces

$$
\iint_R f(x, y) dx dy = \int_{\theta_0}^{\theta_1} \int_0^{\varphi_1(\theta)} f(r \cos(\theta), r \sin(\theta)) r dr d\theta
$$

Nota. En este caso, el cambio de variable es invertible en el interior de

la región ( $r > 0$ ) y además aquí el Jacobiano no se anula, así que no afecta que  $r = 0$ .

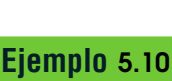

Calcular el área *A<sup>c</sup>* del círculo de radio *a*.

Solución: Para este cálculo podemos usar un círculo de radio *a*, centrado en el origen. La circunferencia del círculo tiene ecuación cartesiana  $x^2 + y^2 = a^2$ . Para obtener la ecuación en polares, sustituimos *x* = *r* cos*θ* e  $y = r \operatorname{sen}\theta$  y despejamos *r* :

$$
x^2 + y^2 = a^2 \implies (r \cos \theta)^2 + (r \sin \theta)^2 = a^2 \implies r^2 = a^2.
$$

Así, en coordenadas polares, la región de integración va desde  $r = 0$  hasta  $r = a$  y  $0 \le \theta \le 2\pi$ .

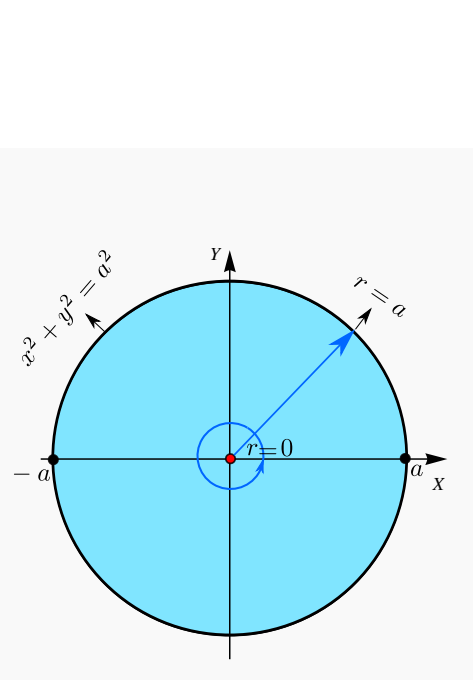

**Figura 5.30:** *R*

*Y*

**Figura 5.31:** Círculo de radio *R*.

$$
A_c = \iint_R 1 \cdot dA = \int_0^{2\pi} \int_0^a r \, dr \, d\theta = \int_0^{2\pi} \frac{r^2}{2} \bigg|_0^a d\theta = \int_0^{2\pi} \frac{a^2}{2} d\theta = \frac{a^2}{2} \theta \bigg|_0^{2\pi} = \pi a^2
$$

# **Ejemplo** 5.11

Considere la región *R* de la figura. Para calcular el área *A<sup>R</sup>* de la región *R*, usando coordenadas polares, debemos hacer el cambio de variable  $x = r \cos(\theta)$  y  $y = r \sin(\theta)$ .

*X*

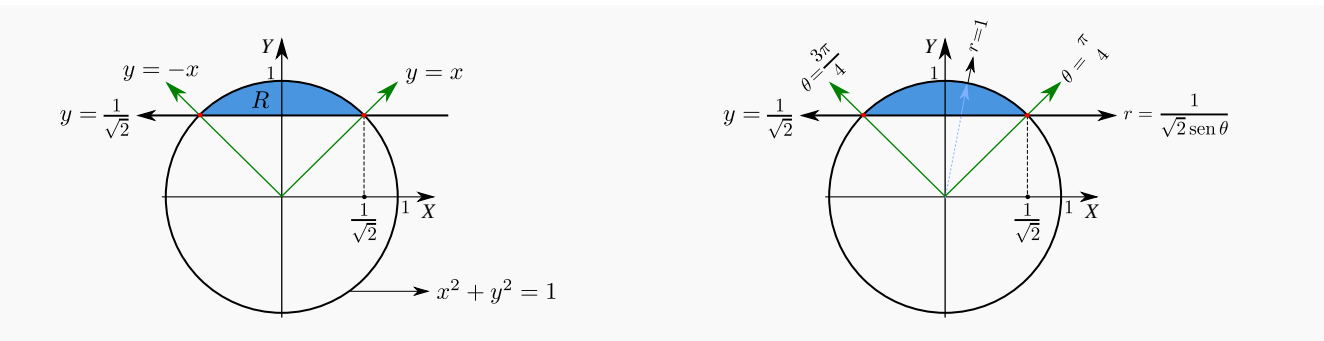

**Figura 5.32:** Región *R* en coordenadas rectangulares y polares.

Observe que

- La recta  $y = \frac{1}{\sqrt{2}}$ 2 se transforma en *r* sen $\theta = \frac{1}{\sqrt{2}}$ 2  $\Rightarrow$   $r = \frac{1}{\sqrt{2}}$ 2sen(*θ*) .
- La circunferencia  $x^2 + y^2 = 1$  se transforma en  $r = 1$ .
- La recta *y* = *x* se transforma en *θ* = *π*/4. En efecto, *y* = *x* =⇒ cos*θ* = sen(*θ*) =⇒ *θ* = *π*/4. Esto, por supuesto, también lo podemos establecer de manera geométrica.

$$
A_R = \iint_R 1 \cdot dA = \int_{\frac{\pi}{4}}^{\frac{3\pi}{4}} \int_{\frac{1}{\sqrt{2}\sin(\theta)}}^1 r dr d\theta
$$
  
=  $\int_{\frac{\pi}{4}}^{\frac{3\pi}{4}} \frac{r^2}{2} \Big|_{\frac{1}{\sqrt{2}\sin(\theta)}}^1 d\theta = \int_{\frac{\pi}{4}}^{\frac{3\pi}{4}} \frac{1}{2} - \frac{1}{4} \frac{1}{\sin^2(\theta)} d\theta = \int_{\frac{\pi}{4}}^{\frac{3\pi}{4}} \frac{1}{2} - \frac{1}{4} \csc^2(\theta) d\theta = \frac{\theta}{2} + \frac{1}{4} \cot(\theta) \Big|_{\frac{\pi}{4}}^{\frac{3\pi}{4}} = \frac{\pi - 2}{4}$ 

# **Ejemplo** 5.12

Calcular el área de la región limitada por la curva de ecuación ( $x^2 + y^2$ )<sup>2</sup> –  $x^2 + y^2 = 0$ ,  $x \ge 0$  (región verde en la figura).

Solución: Haciendo el cambio de variable  $x = r \cos \theta$  y  $y = r \sin \theta$  y sustituyendo en  $(x^2 + y^2)^2 - x^2 + y^2 = 0$ , obtenemos

$$
(r^{2}\cos(\theta)^{2} + r^{2}\sin(\theta)^{2})^{2} - r^{2}\cos(\theta)^{2} + r^{2}\sin(\theta)^{2} = 0
$$

Simplificando queda  $r^2 = \cos(2\theta)$ , que es la ecuación de la lemniscata. Como *x* ≥ 0 entonces la mitad de la lemniscata que nos interesa es p *r* =  $\sqrt{\cos(2\theta)}$ . Las tangentes al polo son  $\theta = -\pi/4$  y  $\theta = \pi/4$ .

Luego, el área de la región es  $\int^{\pi/4}$ −*π*/4  $\int \sqrt{\cos(2\theta)}$  $\boldsymbol{0}$  $r dr d\theta = 1/2 \int^{\pi/4}$ −*π*/4  $cos(2\theta) d\theta = 1/2.$ 

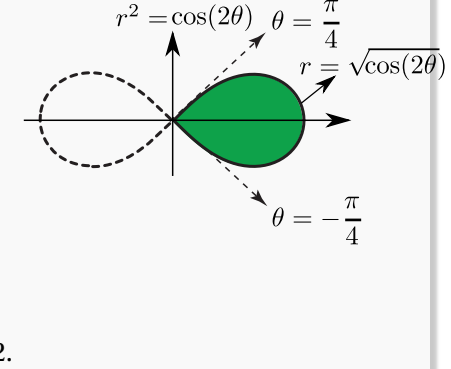

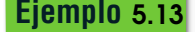

Calcule el volumen del sólido *Q* limitado por las superficies  $z = \frac{1}{1-z^2}$  $\frac{1}{1+x^2+y^2}$ ,  $x^2+y^2=1$  y  $z=0$ .

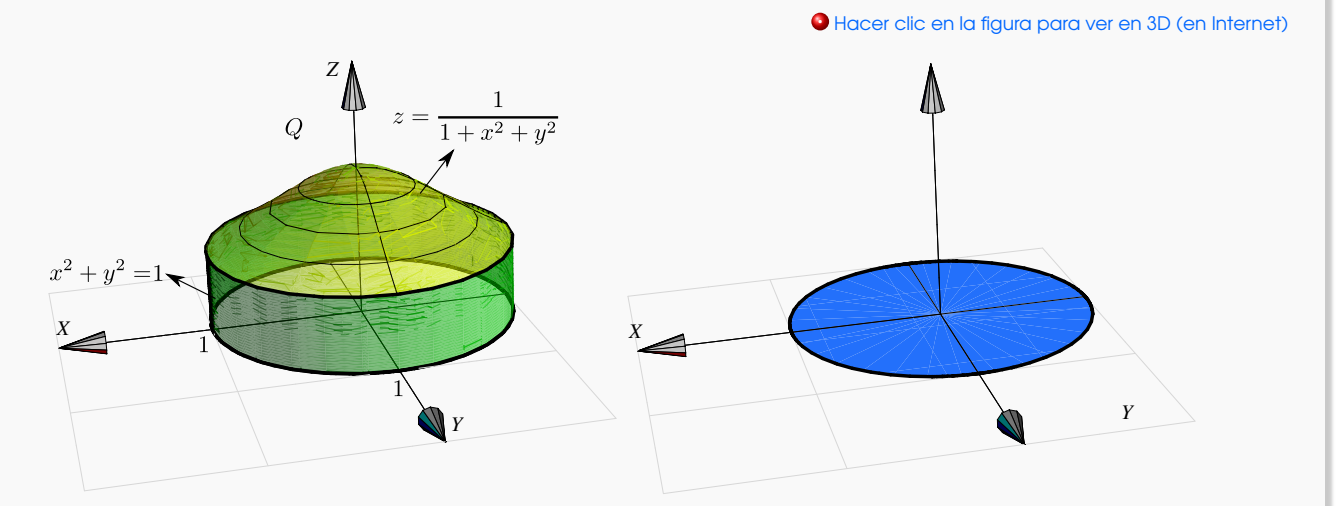

**Figura 5.33:** Sólido *Q* y su proyección sobre *x y*.

# Solución:

El sólido y su proyección sobre el plano *X Y* se ven en la figura. El sólido *Q* está limitado por *z* = 1  $\frac{1}{1+x^2+y^2}$  y  $z = 0$ . Aplicando coordenadas polares (y como no hay singularidades) tenemos

$$
V_Q = \iint_R \frac{1}{1 + x^2 + y^2} dA = \int_0^{2\pi} \int_0^1 \frac{1}{1 + r^2} r dr d\theta = \int_0^{2\pi} \frac{1}{2} \ln(1 + r^2) \Big|_0^1 d\theta = \int_0^{2\pi} \frac{1}{2} \ln(2) d\theta = \pi \ln(2)
$$

# **Ejemplo** 5.14

Plantear una integral, en polares, para calcular el volumen del sólido *Q* limitado por las superficies *z* = *y*  $\frac{y}{x^2+4}$ ,  $x^2 + y^2 = 4$  y  $z = 0$  con  $x \ge 0$  y  $y \ge 0$ .

Solución: El sólido y su proyección sobre el plano *X Y* se ven en la figura.

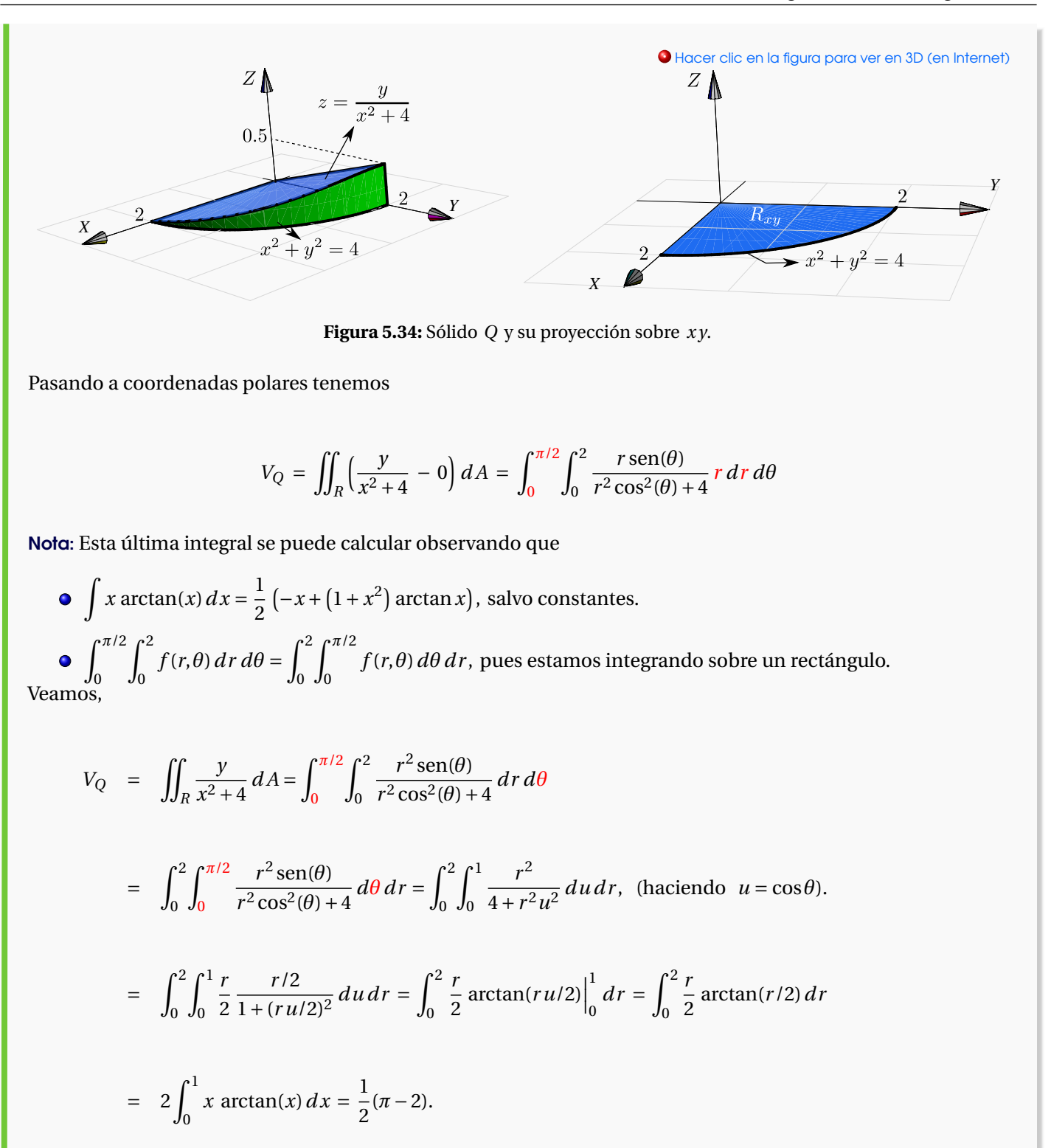

# **Ejemplo** 5.15

Calculate 
$$
\iint_{R} \frac{xy}{(1 + x^2 + y^2)^2} dA \text{ si } R = \{(x, y) \in \mathbb{R} : x^2 + y^2 \le 1, x \ge 0, y \ge 0\}.
$$
  
\nSolution: La región *R* es la parte del círculo de radio 1, centrado en el origen, que está en el primer octante. Aquí  
\nusamos el hecho de que 
$$
\int_{a}^{b} \int_{p}^{q} f(\theta) g(r) dr d\theta = \int_{a}^{b} f(\theta) d\theta \cdot \int_{p}^{q} g(r) dr.
$$
  
\n
$$
\iint_{R} \frac{xy}{(1 + x^2 + y^2)^2} dA = \int_{0}^{\pi/2} \int_{0}^{1} \frac{r^3 \cos \theta \sin \theta}{(1 + r^2)^2} dr d\theta
$$
  
\n
$$
\iint_{R} \frac{xy}{(1 + x^2 + y^2)^2} dA = \int_{0}^{\pi/2} \cos \theta \sin \theta d\theta \cdot \int_{0}^{1} \frac{r^3}{(1 + r^2)^2} dr
$$
  
\n
$$
= \frac{1}{2} \cdot \int_{0}^{1} \frac{r^3}{(1 + r^2)^2} dr
$$
  
\n
$$
= \frac{1}{8} \int_{0}^{1} \frac{4r^3 + 4r}{1 + 2r^2 + r^4} dr - \frac{1}{4} \int_{0}^{1} \frac{2r}{(1 + r^2)^2} dr
$$
  
\n
$$
= \frac{1}{8} \ln|1 + 2r^2 + r^4| \Big|_{0}^{1} + \frac{1}{4} \frac{1}{1 + r^2} \Big|_{0}^{1} = \frac{1}{8} \ln 4 - \frac{1}{8}.
$$

**5.7** Usando el cambio de variable  $x = u^2 - v^2$ ,  $y = 2uv$ ; calcular *I* =  $\iint$ *T x y d A* donde *T* es el rectángulo de vértices  $(1, 1), (2, 1), (2, 3)$  y  $(1, 3)$ .

**5.8** Calcule  $\iint e^{(x+y)/(x-y)} dA$  usando el cambio de variable *u* = *x* + *y*, *v* = *x* − *y*; donde *T* es el trapecio de *J*J<sub>T</sub></sup> (0,−2) y (0,−1).

**5.9** Calcule  $\int$ *T*  $\cos\left(\frac{y-x}{y}\right)$ *y* + *x* ¶ *d A* donde *T* es el trapecio de vértices (1,0), (2,0), (0,2) y (0,1). **Ayuda:** Usar cambio de variable  $u = y - x$ ,  $v = y + x$ .

**5.10** Calcule  $\iiint$ *T x y d A* donde *T* es la región limitada por *y* = *x*, *y* = 3*x*, *x y* = 1 y *x y* = 3; en el primer cuadrante. Use el cambio de variable  $x = u/v$  y  $y = v$ .

 $\int$ 5.11 Plantear la o las integrales necesarias para calcular *R d A*  $\sqrt{(x^2 + y^2)^3}$  d A. La región *R* es la región limitada por los círculos *x*<sup>2</sup> + *y*<sup>2</sup> = 4, (*x*−2)<sup>2</sup> + *y*<sup>2</sup> = 4 y las rectas *x* + *y* = 4, *y* = 0, como se muestra en la figura.

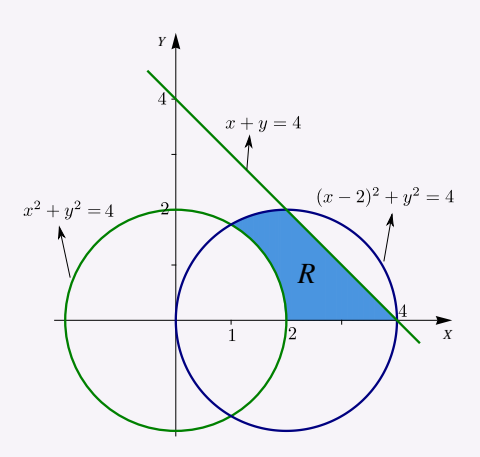

**Figura 5.35:** Región *R*

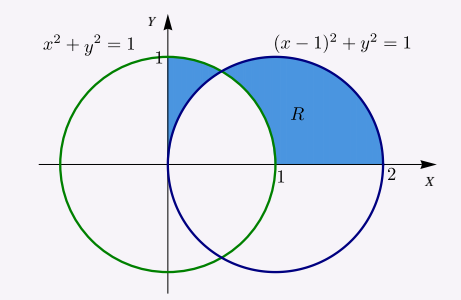

**Figura 5.36:** Región *R*

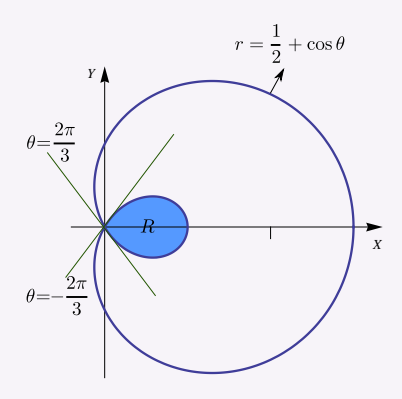

5.12 Plantear la o las integrales necesarias para calcular el área de la región *R* limitada por las circunferencias  $x^2 + y^2 = 1$  y  $(x - 1)^2 + y^2 = 1$ .

5.13 Calcular el área de la región limitada por el lazo de la curva *r* = 1/2 + cos*θ*. **Ayuda:** Notar que el lazo tiene ecuación *r* = 1/2+cos*θ*, 2*π*/3 ≤ *θ* ≤ 4*π*/3.

5.14 Utilizando coordenadas polares, plantear la o las integrales que permiten calcular el área de la región *R* (región sombreada) mostrada en la figura.

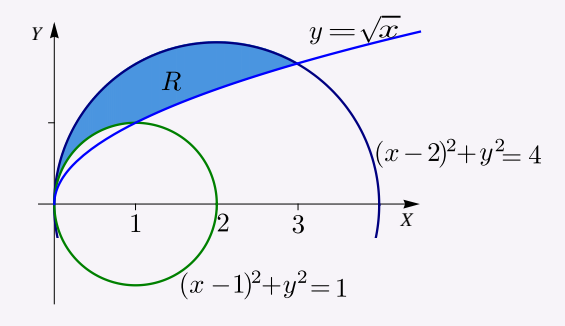

**Figura 5.37:** Región *R*

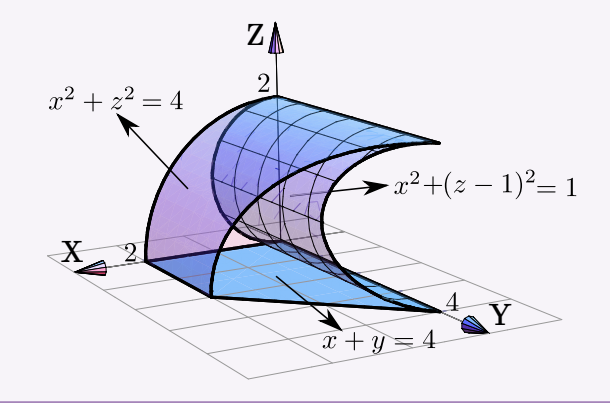

5.15 Calcule el volumen del sólido *Q* limitado por las superficies  $x^2 + z^2 = 4$ ,  $x^2 + (z - 1)^2 = 1$  y  $x = 4 - y$ , en el primer octante; como se muestra en la figura. **Ayuda: Proyectar sobre** *X Z* **y usar coordenadas polares.**

# 5.5 Integral triple.

Consideremos un cubo *Q* como el de la figura a la derecha. Su volumen es  $V_Q = abc$ . Si la densidad *ρ* es constante en todo el cubo, la masa viene dada por

$$
M_Q = \rho V_Q
$$

Si *la densidad no es constante*  $\varphi$  *ρ* = *ρ*(*x*, *y*, *z*), entonces para obtener una aproximación de la masa, dividimos *Q* en *N* cubos *Q<sup>i</sup>* de volumen

$$
\Delta V_i = \Delta x_i \Delta y_i \Delta z_i.
$$

Así, la densidad en el punto *Pi*(*x<sup>i</sup>* , *y<sup>i</sup>* , *zi*) es

$$
\Delta M_i \approx \rho(x_i, y_i, z_i) \Delta x_i \Delta y_i \Delta z_i.
$$

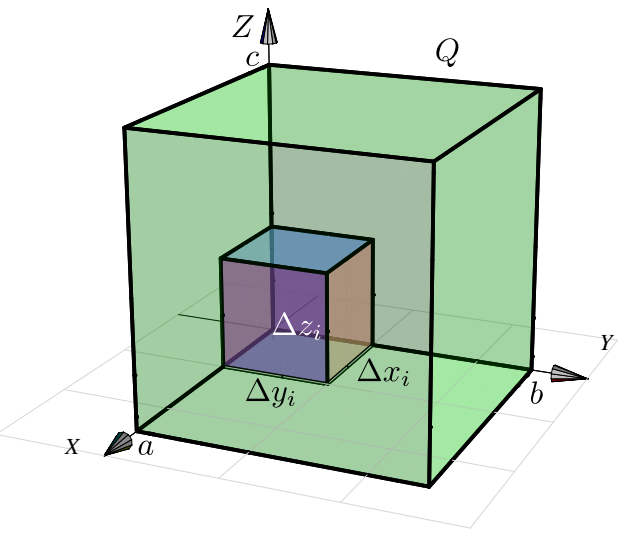

**Figura 5.38**